# **The Three Pillars of Machine Learning**

- **1. Learning Theory**
- The key to neural network and machine learning: Learning theory
- The role of learning theory has grown a great deal in:
	- Mathematics
	- Statistics
- Finance
- Computational Biology
- Neurosciences, e.g., theory of plasticity, workings of visual cortex

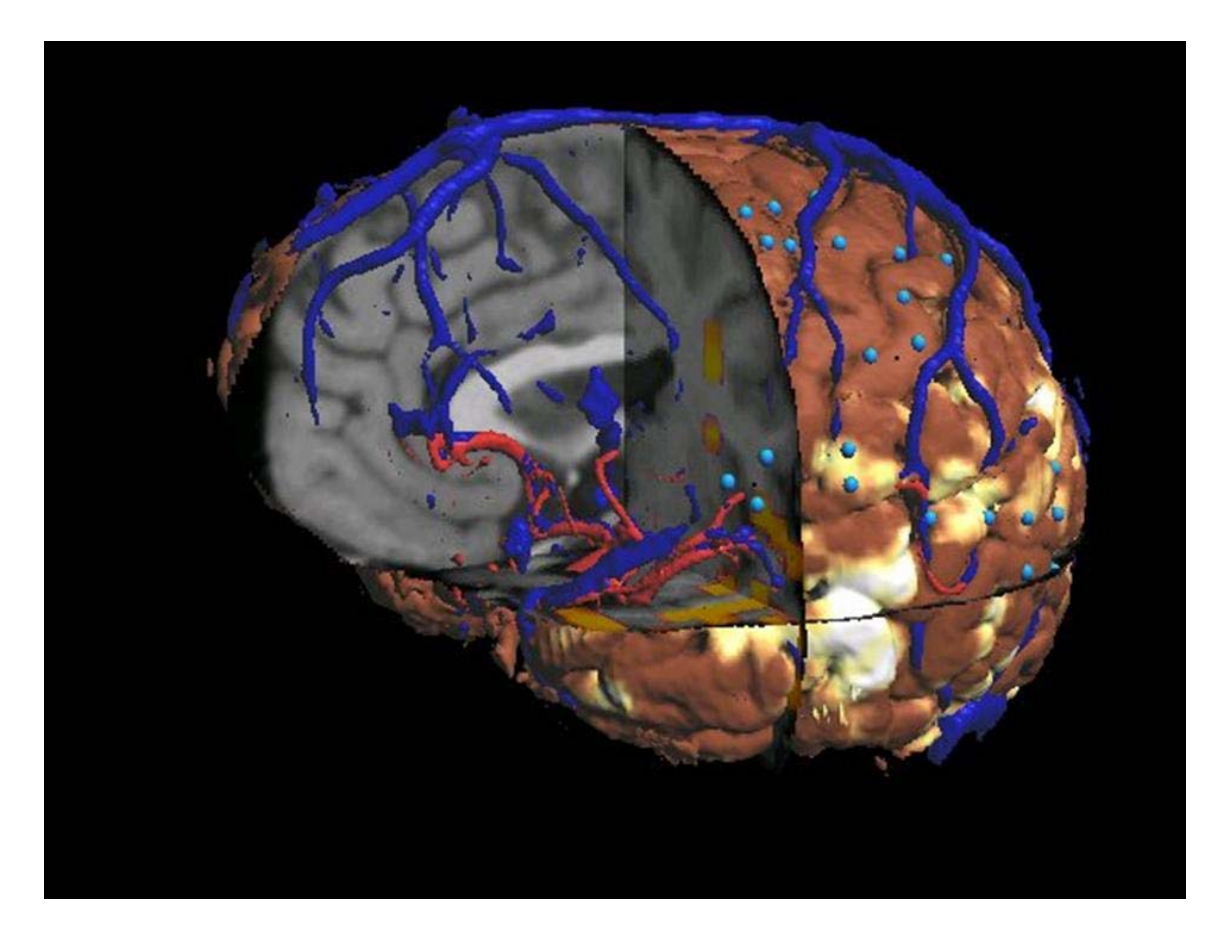

### University of Washington • Computer science, e.g., vision theory, graphics, speech synthesis

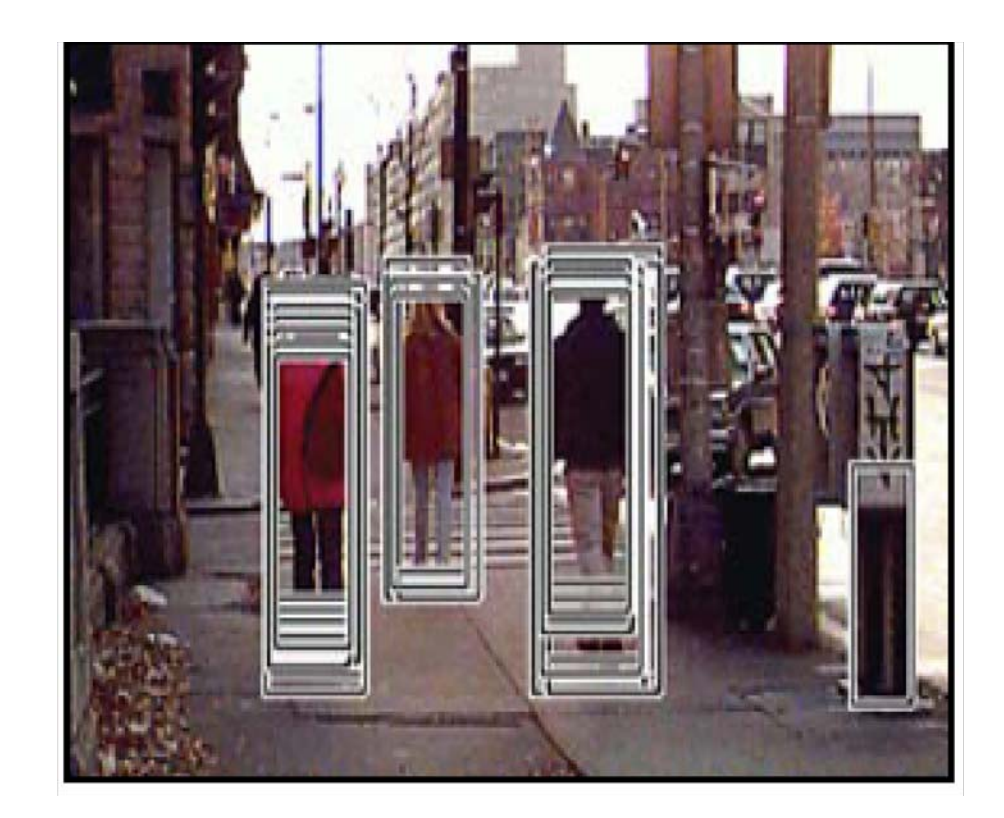

### T. Poggio/MIT

### Face identification:

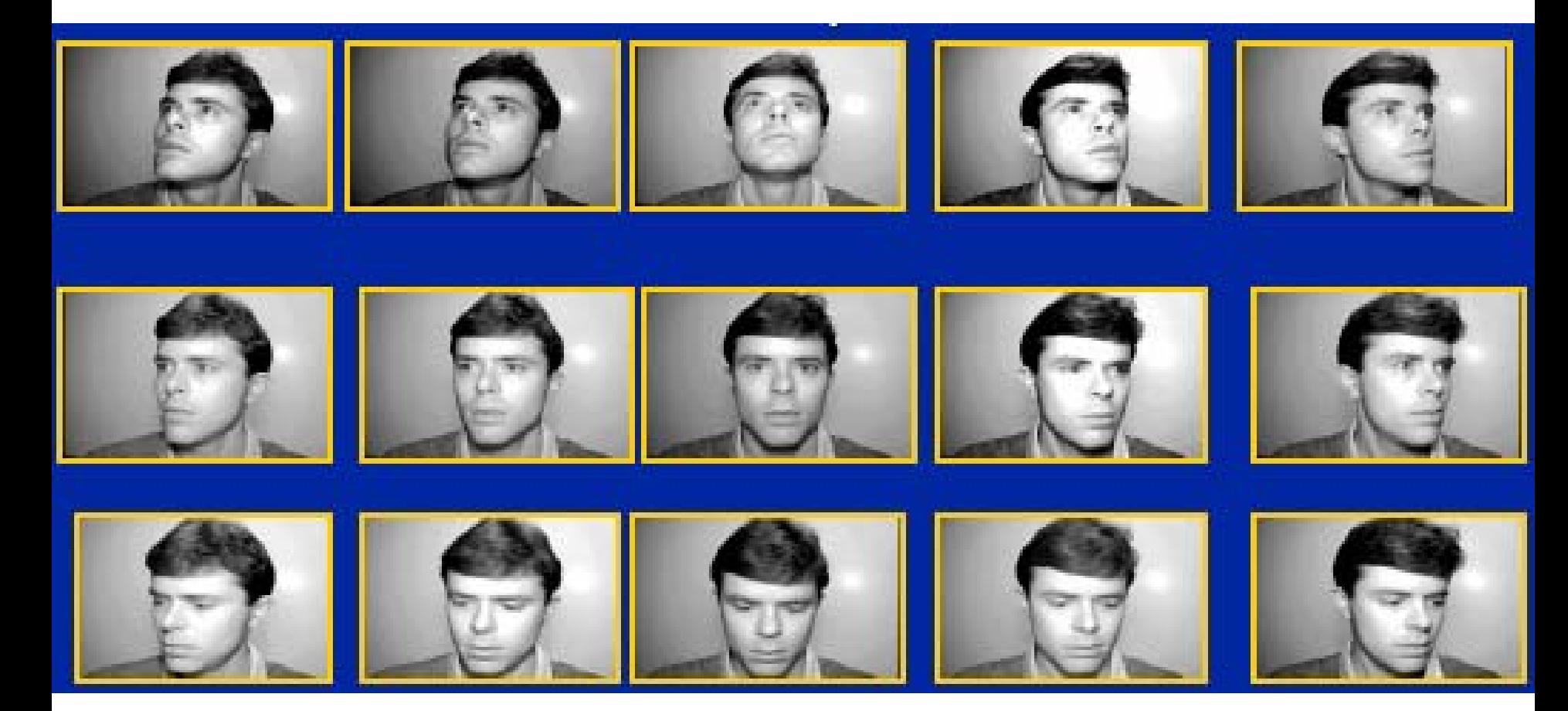

MIT

### People classification or detection:

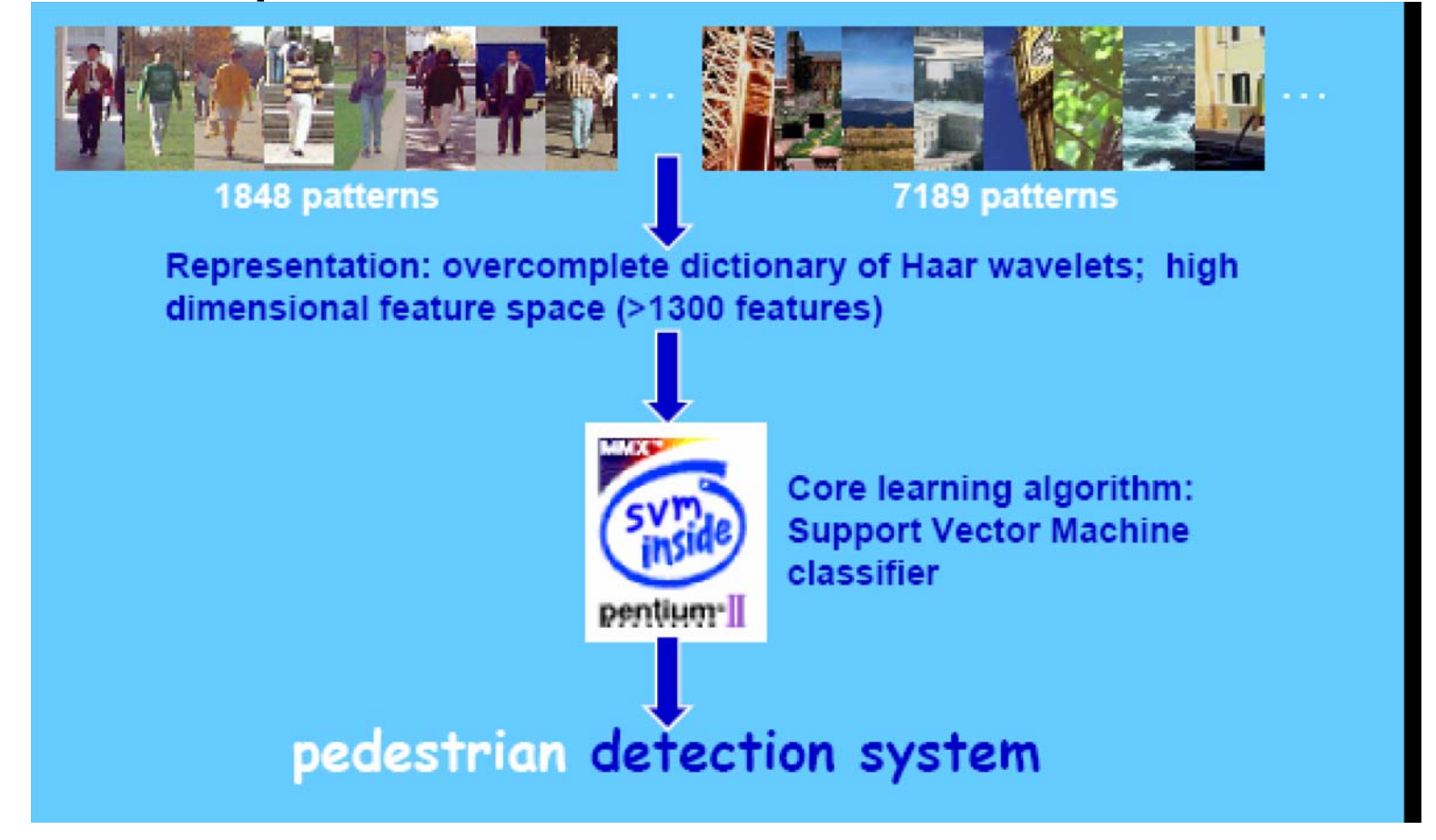

Poggio/MIT

# **What is the theory behind such learning algorithms?**

# **2. The problem: Learning theory**

Given an unknown function  $f(\mathbf{x})$  whose graph is unknown, learn the function from examples.

**Example 1:**  $x = (x_1, x_2, \ldots, x_k)$ is retinal activation pattern (i.e.,  $x_1 =$  activation level of retinal neuron 1, etc.), and  $y = f(\mathbf{x}) > 0$  if the retinal pattern is a chair;  $y = f(\mathbf{x}) < 0$  otherwise.

# [Thus:  $f(\mathbf{x})$  encodes concept of a chair]

**Given:** examples of chairs (and non-chairs):  $\mathbf{x}_1,\mathbf{x}_2$  etc., together with proper outputs  $y_1, y_2$ , etc. This is the *training information*.

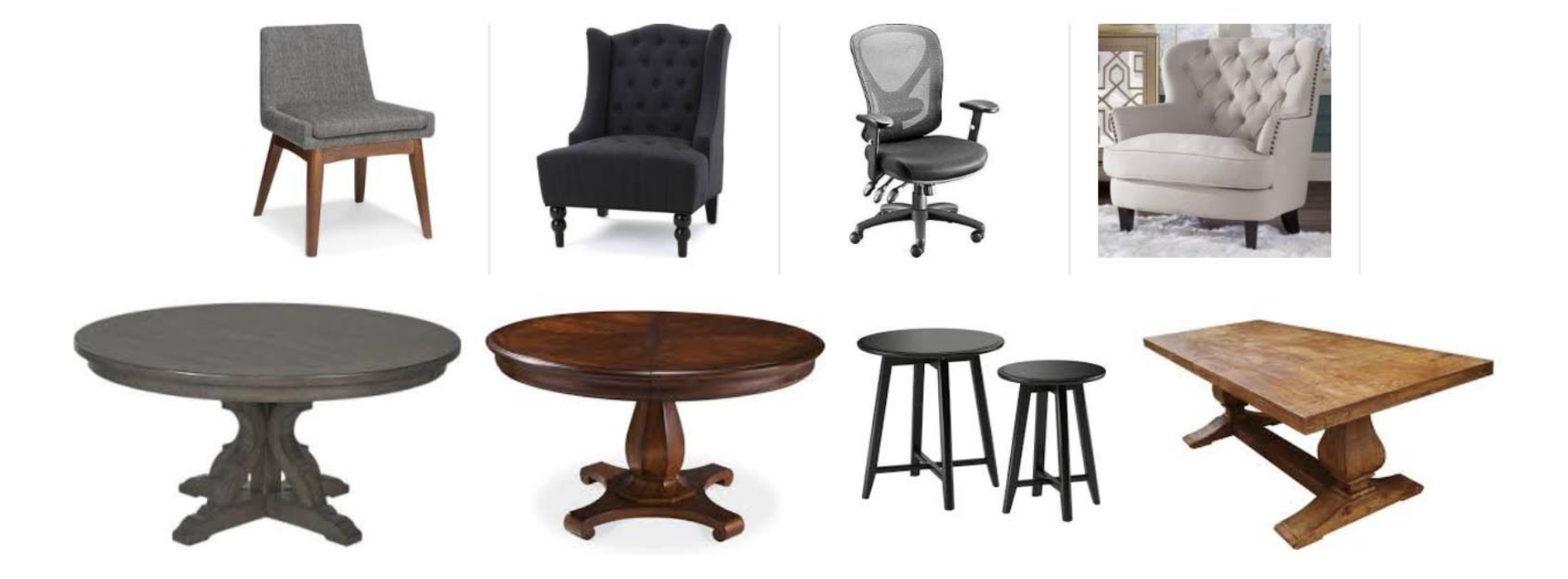

**Goal:** Give best possible estimate of the unknown function  $f$ , i.e., try to learn the concept  $f$  from the above examples.

But: given a few pieces of information about the graph of  $f$  not sufficient: which is the "right"  $f(\mathbf{x})$  given the data points  $(\mathbf{x}, y)$ below?

# **Example 2:** (Here **x** is just 1 dimensional)

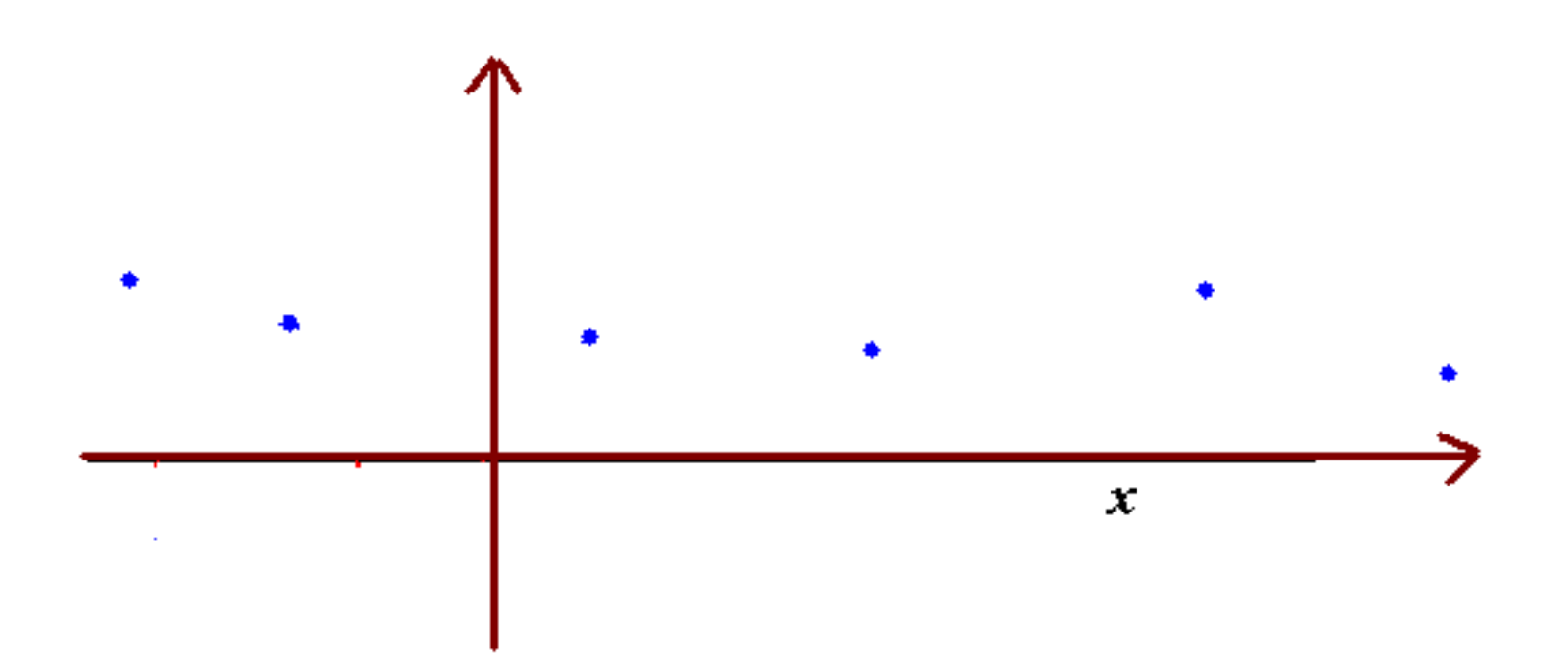

(a)

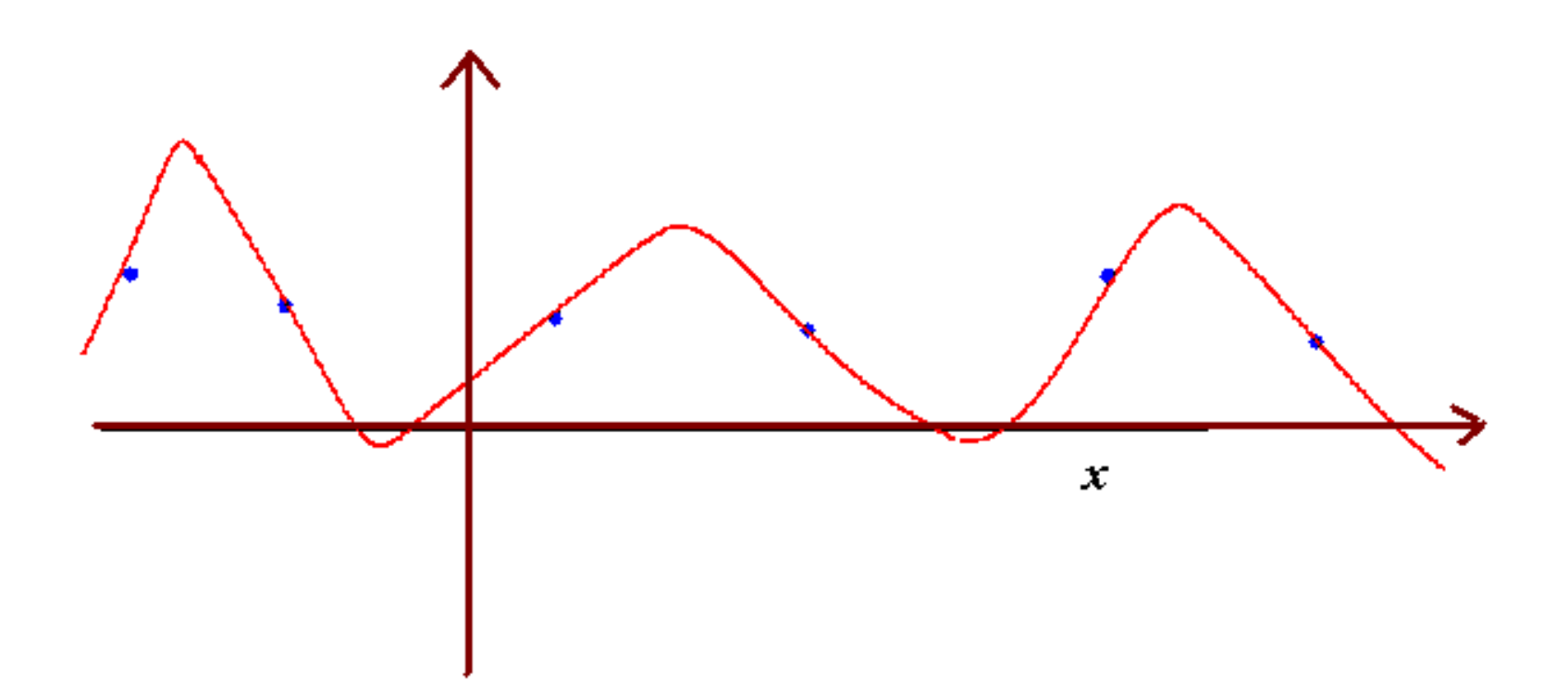

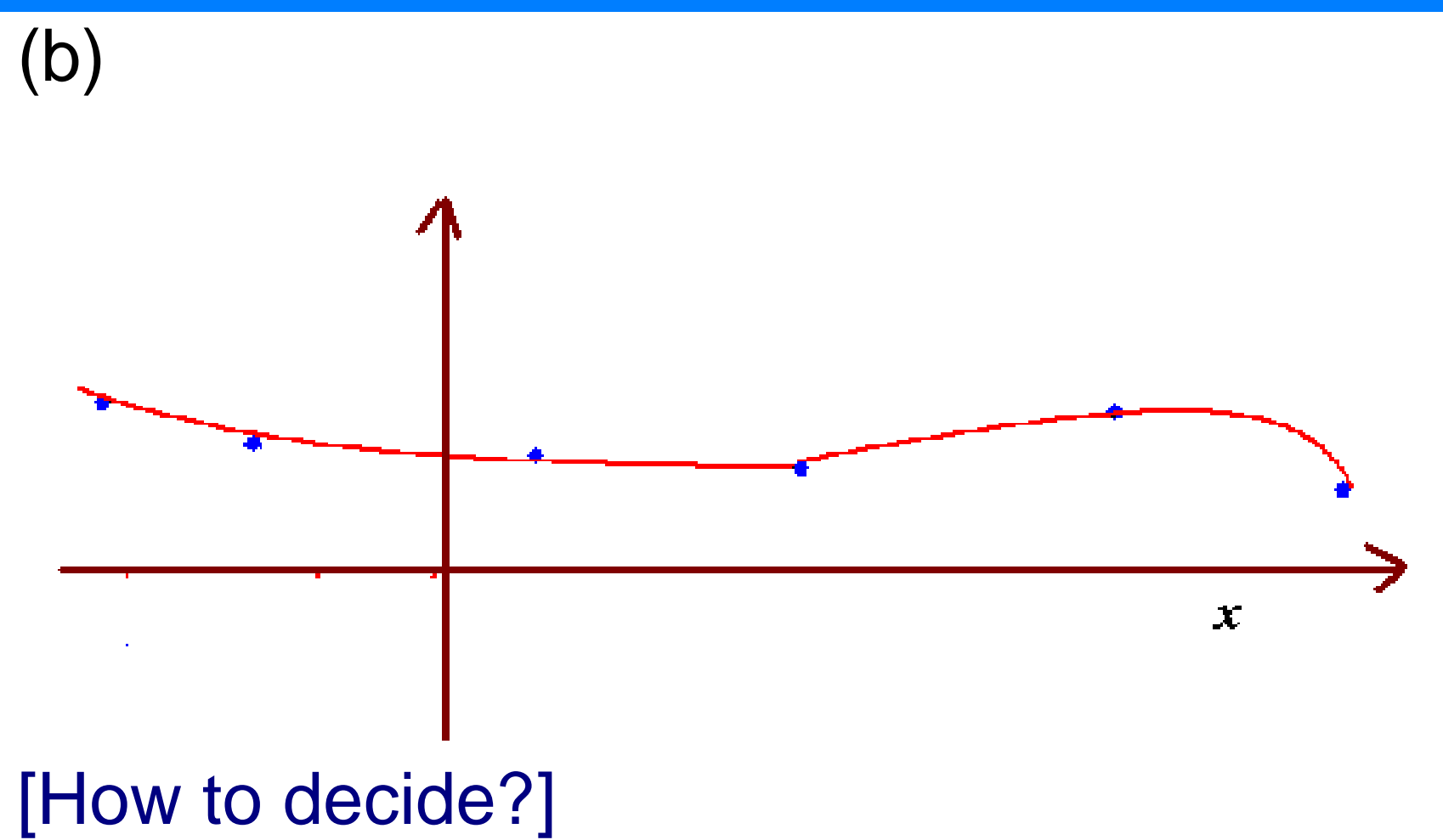

Note: there is no unique solution for  $f(\mathbf{x})$  finding f is an *ill-posed problem.* 

Hint: *a good machine will choose the*  $s$ *implest*  $f(x)$  - this is Occam's razor.

# **MACHINE LEARNING: BASICS**

**1. Motivation: machine learning for high dimensional problems**

Computational biology

### Example in Computational Biology: RNA-Seq Machine

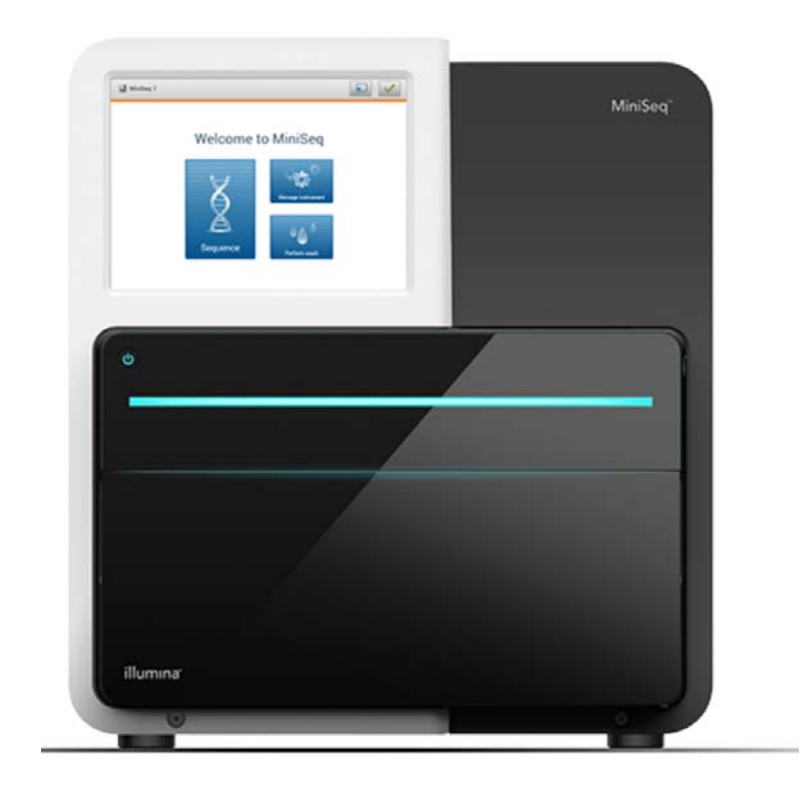

#### Computational biology

**Process:** for each subject tissue sample s, obtain *feature vector*

$$
\Phi(s) = \textbf{X} = (x_1,\ldots,x_{20,000})
$$

 $=$  $=$  vector of gene expression levels

E.G.,  $x_1 =$  expression level of gene 1, etc.

Can we classify tissues this way?

If this is an ovarian cancer tissue sample:

### **Questions:**

- (a) What type of cancer is it?
- (b) What is prognosis if untreated?
- (c) What will be the reaction to standard chemotherapies?

### **Goals:**

- 1. Differentiate two different but similar cancers.
- 2. Differentiate different cancer prognoses or potential therapies
- 3. Understand genetic origins and pathways of the cancer

Basic difficulties: few samples to train with (e.g., 30-200); high dimension (e.g., 5,000 - 100,000).

*Curse of dimensionality* - too few samples and too many parameters (dimensions) to fit them.

Tool: Support vector machine (SVM)

Procedure: look at feature space  $F$  in which  $\Phi(s)$  lives, and separate examples of one and the other cancer with a hyperplane:

#### Computational biology

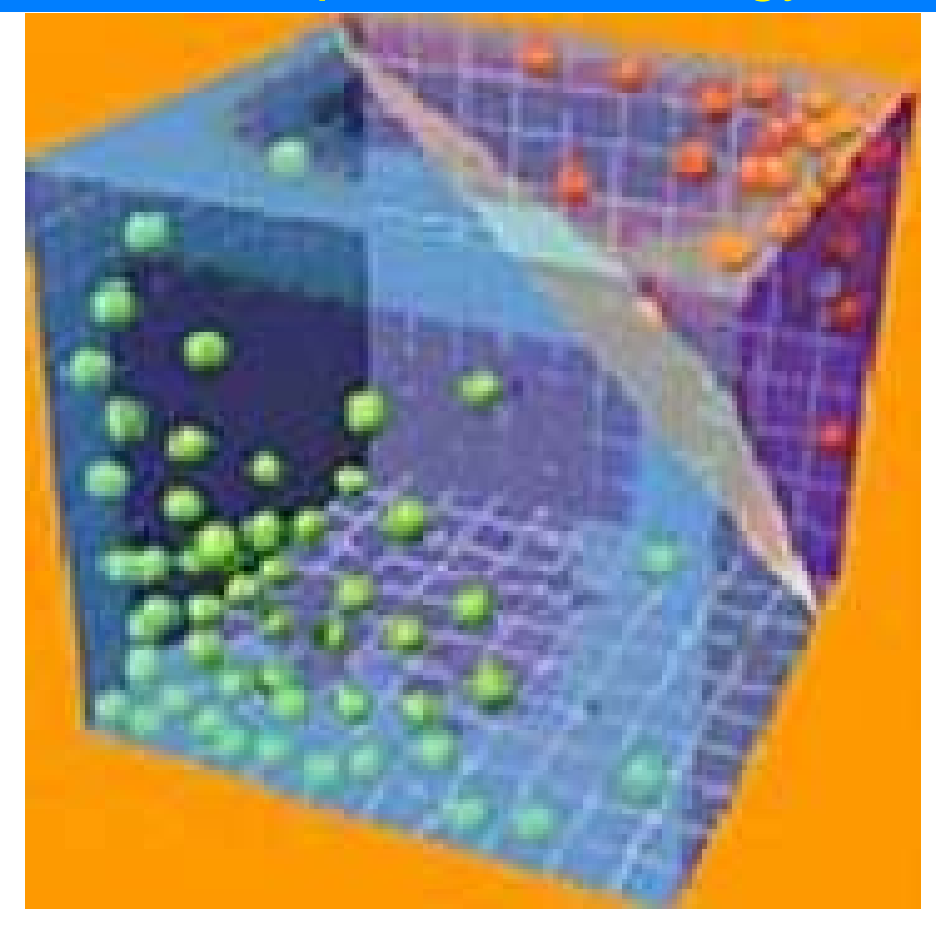

e.g. Red vs. Green points represent tissues that were responsive (green) vs.

#### Computational biology

### unresponsive (red) to a particular therapy T.

Train machine: take  $n = 50$  subjects with different responses to therapy  $\mathsf T$ , and locate their feature vectors in the space  $F$ , labeling them red (unresponsive) or green (responsive).

Find separating hyperplane, and use this plane to separate feature vectors of future subjects into 'responsive' and 'unresponsive'.

#### Computational biology

There are a number of other *machinelearning methods* (often with non-linear separating boundaries) that can discriminate (classify) tissue feature vectors  $\Phi(s)$  this way, with respect to prognosis, response to therapies, metastatic/nonmetastatic cancer etc.

Such cancer data has often been very reliable and obtained from TCGA (the Cancer Genome Atlas) and its iterates.

### **2. The principle: more is more**

Past beliefs: too many variables spoil the statistics; < 50 variables was typical requirement

Present: more is better

Machine learning allows massive integration of information about any object (e.g. a tissue sample):

On a gene level: for any gene in a tissue sample we get a series of numbers describing it, from basic measurements and databases of:

- protein-protein interactions
- co-expression (when genes activate together)
- gene ontology relationships (keywords referring to given genes in the literature)
- pathway correlations (when genes appear in the same biological pathways)

Computational biology

• epigenetic information (methylation, phosphorylation levels of genes in DNA)

### **Machine Learning and Suport Vector Machines (SVM)**

# **1. Machine learning: SVM**

Support vector machine (SVM) is one of the most well-known machine learning tools.

Some applications of SVM in computational biology:

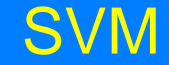

### **• Protein binding prediction**

### Will protein  $A$  bind to protein  $B$ ?

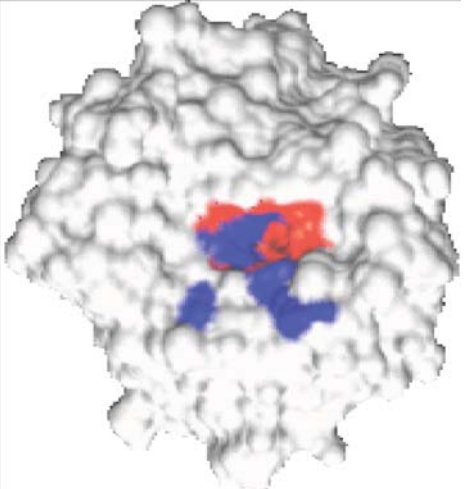

http://3dsig.weizmann.ac.il/usersfiles/3dsig/abstracts/2004/13.html

#### **SVM**

### **• Text and topic mining** Does this paper discuss transcription factor binding to DNA?

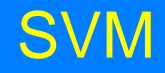

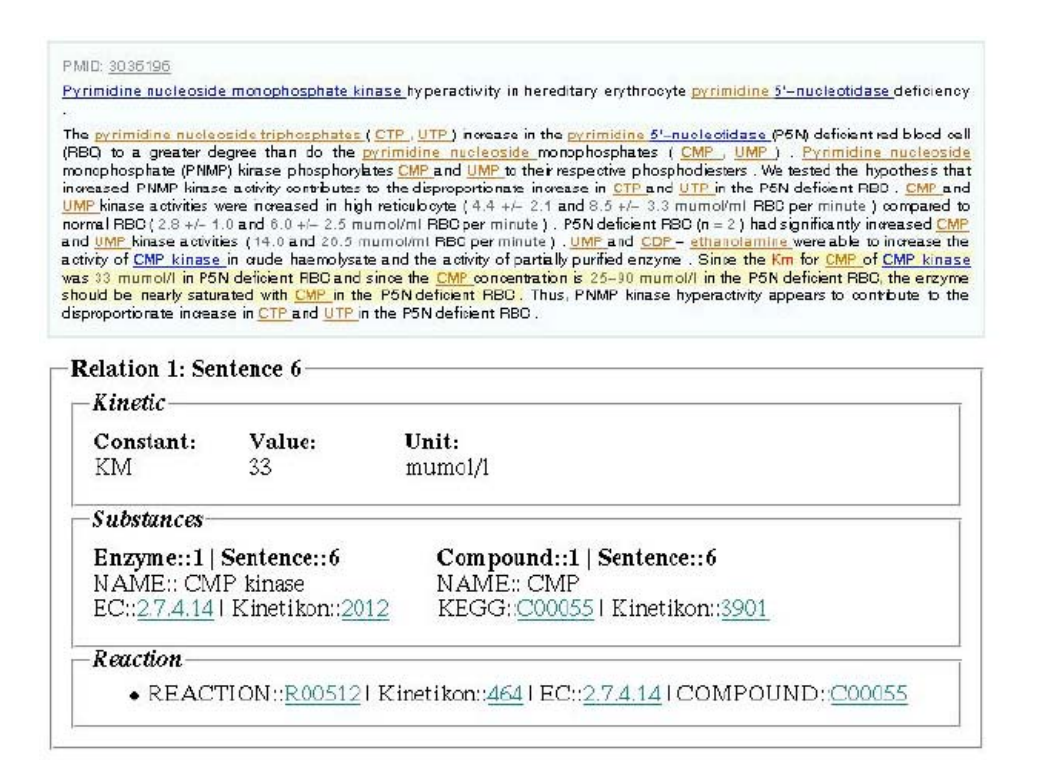

http://3dsig.weizmann.ac.il/3dsig/2004/abstracts/allabs.html http://www.informatik.hu-

berlin.de/forschung/gebiete/wbi/research/projects/textmining/k meddbx.jpg

### **2. SVM illustration in cancer classification**

# **Example 1: Myeloid vs. Lymphoblastic leukemias [Golub]**

ALL: acute lymphoblastic leukemia AML: acute myeloblastic leukemia

SVM training: leave one out cross-validation

#### SVM

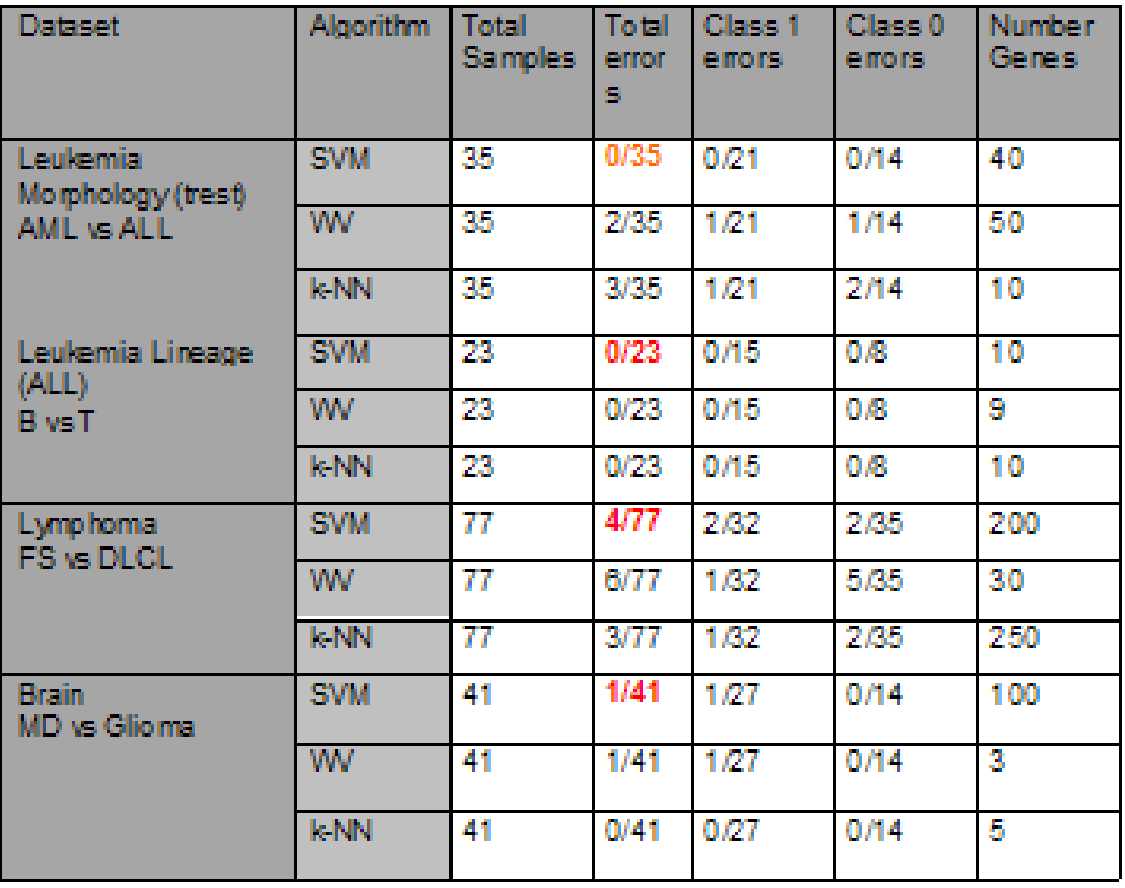

S. Mukherjee

fig. 1: Myeloid and Lymphoblastic Leukemia classification by SVM, along with other discrimination tasks;  $k$ -NN is  $k$ -nearest neighbors; WV is weighted voting

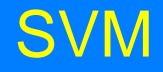

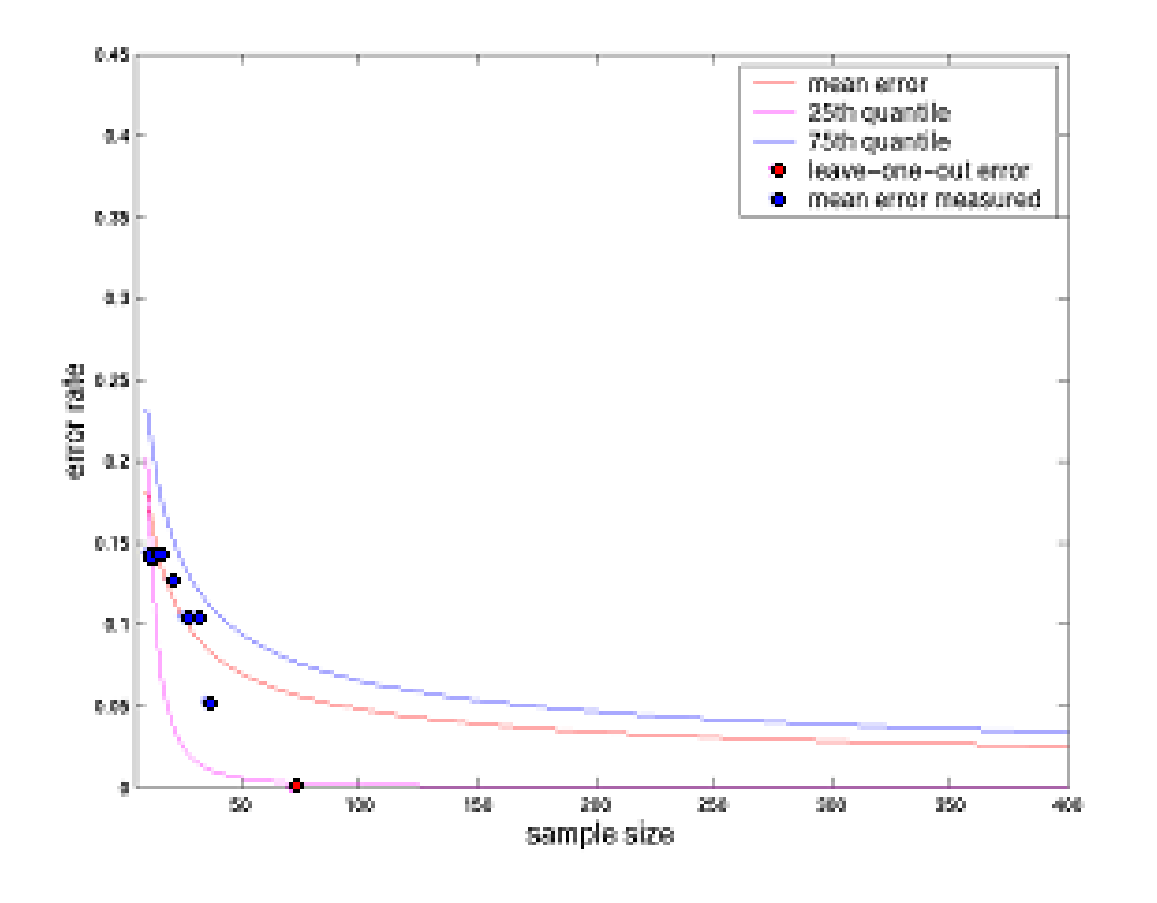

S. Mukherjee

fig 2: AML vs. ALL error rates with increasing sample size; Above curves are error rates within test sets after training of machine with a training set.
# **3 Result: SVM on cancer (Alon, et al., <sup>Þ</sup> PNAS)**

Recall: 40 samples colon cancer tissue 22 samples of normal colon tissue (62 total).

For each sample computed

 $\boldsymbol{\mathsf{x}} = (x_1, \dots, x_p) = \boldsymbol{\mathsf{gene}}$  expression array

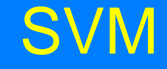

### Let

$$
D=\{(\mathbf{x}_i,y_i)\}_{i=1}^{62}
$$

### be collection of samples and correct classifications:

$$
y_i = \begin{cases} 1 & \text{if } \mathbf{x}_i \text{ cancers} \\ -1 & \text{if } \mathbf{x}_i \text{ non-cancerous} \end{cases}
$$

Feature space  $F$  is 6,500 dimensional (6,500 genes)

### SVM

Result: using leave one out cross validation (leave one sample out and train a machine on the others) obtained:

Misclassification of 6/62 tissues.

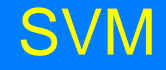

**4. Example application: handwritten digit recognition - USPS (Scholkopf, Burges, Vapnik)**

Handwritten digits:

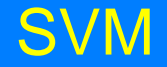

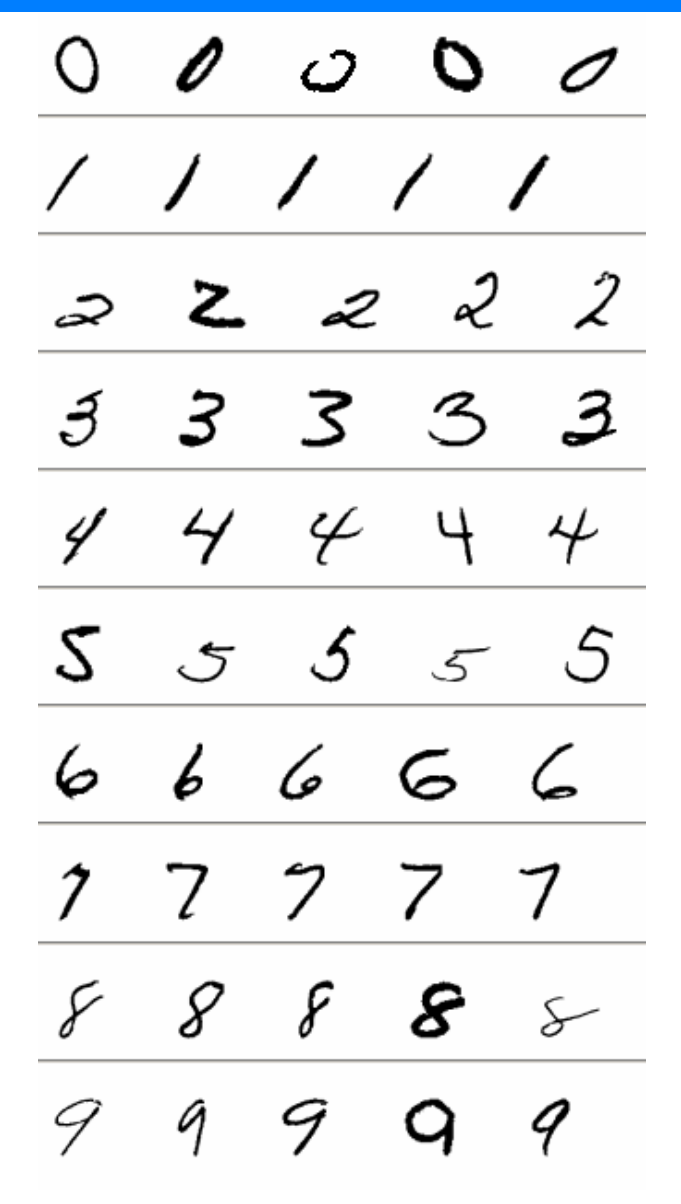

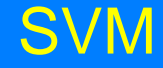

### Training set (sample size): 7300; Test set: 2000

10 class classifier; each class has a separating SVM function: Results:

#### SVM

| polynomial: $K(\mathbf{x}, \mathbf{y}) = ((\mathbf{x} \cdot \mathbf{y})/256)^{\alpha \cdot \beta \cdot \alpha \cdot \beta}$ |  |      |  |     |  |  |  |  |  |
|----------------------------------------------------------------------------------------------------|--|------|--|-----|--|--|--|--|--|
| degree                                                                                                    |  |      |  |     |  |  |  |  |  |
| raw error/ $\%$                                                                                                    |  |      |  |     |  |  |  |  |  |
| $\#$ of SVs<br>av                                                                                                    |  | -237 |  | 321 |  |  |  |  |  |

degree

| <b>RBF</b> : $K(\mathbf{x}, \mathbf{y}) = \exp(-  \mathbf{x} - \mathbf{y}  ^2/(256 \sigma^2))$ |  |  |                                       |               |               |  |  |  |  |
|------------------------------------------------------------------------------------------------|--|--|---------------------------------------|---------------|---------------|--|--|--|--|
|                                                                                                |  |  | 0.8                                   |               | $0.5$   $0.2$ |  |  |  |  |
| raw error/ $\%$                                                                                |  |  |                                       | $4.3$   $4.4$ | 4.4           |  |  |  |  |
| av. $\#$ of SVs                                                                                |  |  | $234$   $235$   $251$   $366$   $722$ |               |               |  |  |  |  |

sigmoid:  $K(\mathbf{x}, \mathbf{y}) = 1.04 \tanh(2(\mathbf{x} \cdot \mathbf{y})/256 - \Theta)$ 

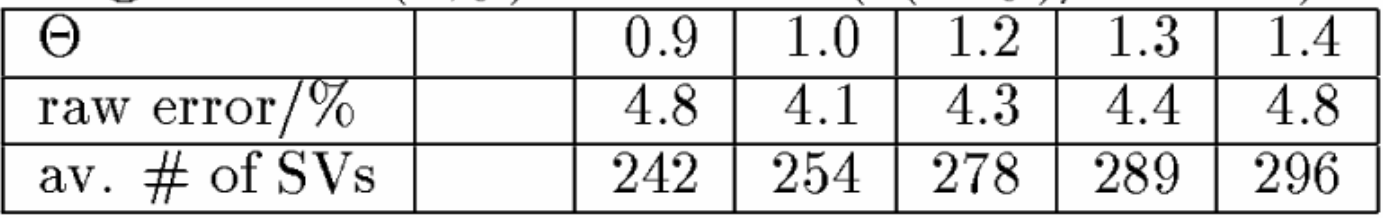

## 5. Example: machine learning and finance

A note on machines and neural networks:

The notion of machine learning includes neural network architectures.

The vector of inputs to such a network is  $\mathbf{x} = (x_1, \dots, x_p)$  and the output (prediction)  $iS \, q$ .

# Thus we are implementing the function  $f(\mathbf{x})=q.$

### Neural net:

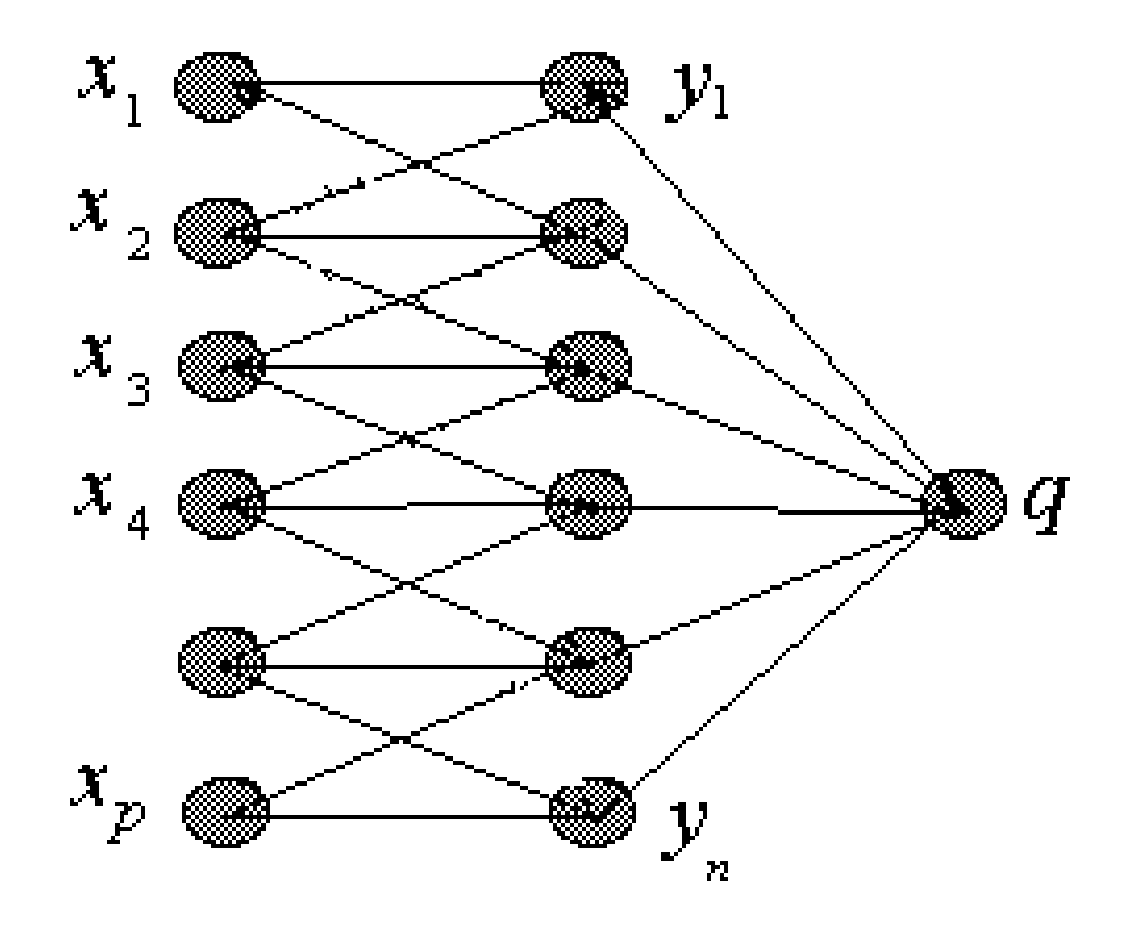

Input: feature vector  $\mathbf{x} = (x_1, \dots, x_p)$ Output: number  $q$ .

Training: show the network examples of known 'correct' outputs  $q_i$  based on input (training) vectors  $x_i$ :

$$
\{(\mathbf{x}_1,q_1),\ldots,(\mathbf{x}_N,q_N)\}.
$$

**Example 2:**  $x_1$  is a time series of consecutive daily prices of a given stock, while  $q_1$  is a predicted return on the stock

over the day immediately following this time series.

This machine is a neural network trained withweights (parameters) that transform input vector  $\mathbf{x} = (x_1, \dots, x_p)$  entering on the left layer into a single ouptut number  $q = f(\mathbf{x})$  = predicted stock price formed on the right.

*Other Machine Learning methods are really generalized versions of the above inputoutput network.*

### Input: feature vector

$$
\mathbf{x} = (x_1, \dots, x_p)
$$

desired ouptut:  $q =$  predicted stock price.

## 6. The simplest machine: linear regression

**Example:** Let's build a regression machine to predict stock price from time series.

Training data:

$$
\{(\mathbf{x}_1,q_1),\ldots,(\mathbf{x}_N,q_N)\}.
$$

Machine will find a rule that takes prior prices  $x_i$  to today's predicted price  $q$ :

$$
\mathbf{x}=(x_1,\ldots,x_p)\rightarrow q.
$$

**Regression machine:** 

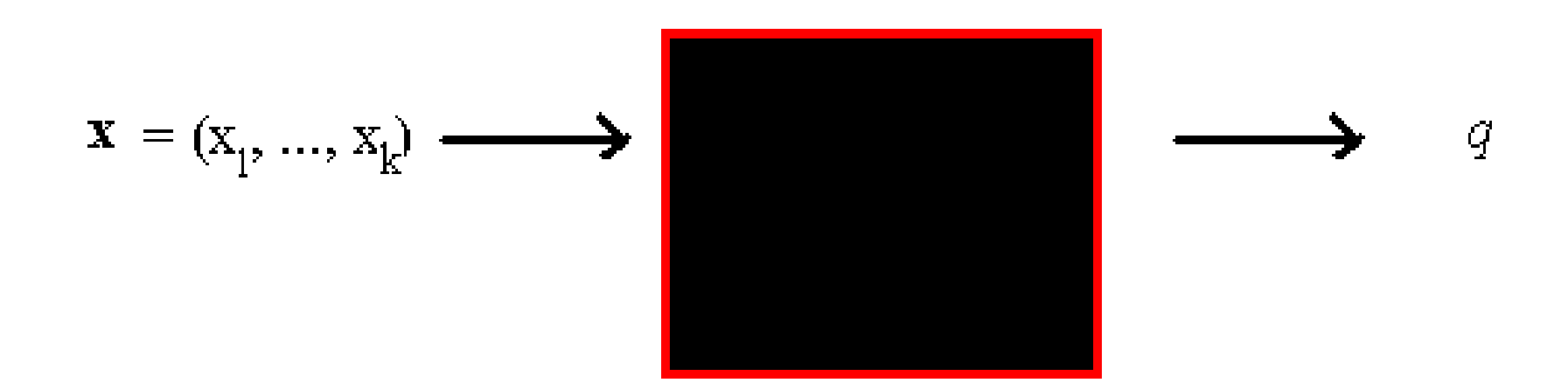

# $q = \beta_1 x_1 + \ldots + \beta_p x_p + \beta_0 = q = \boldsymbol{\beta} \cdot \mathbf{x} + \beta_0$

$$
\mathbf{x} = (x_1, ..., x_p) \longrightarrow \begin{bmatrix} q = \boldsymbol{\beta} \cdot \mathbf{x} + \beta_0 \\ q = \boldsymbol{\beta} \cdot \mathbf{x} + \beta_0 \end{bmatrix} \longrightarrow q
$$

## How do we train the machine? Find coefficients  $\beta_0,\ldots,\beta_p$  from ordinary regression based on the training data set

$$
\{(\mathbf{x}_1,q_1),\ldots,(\mathbf{x}_N,q_N)\}.
$$

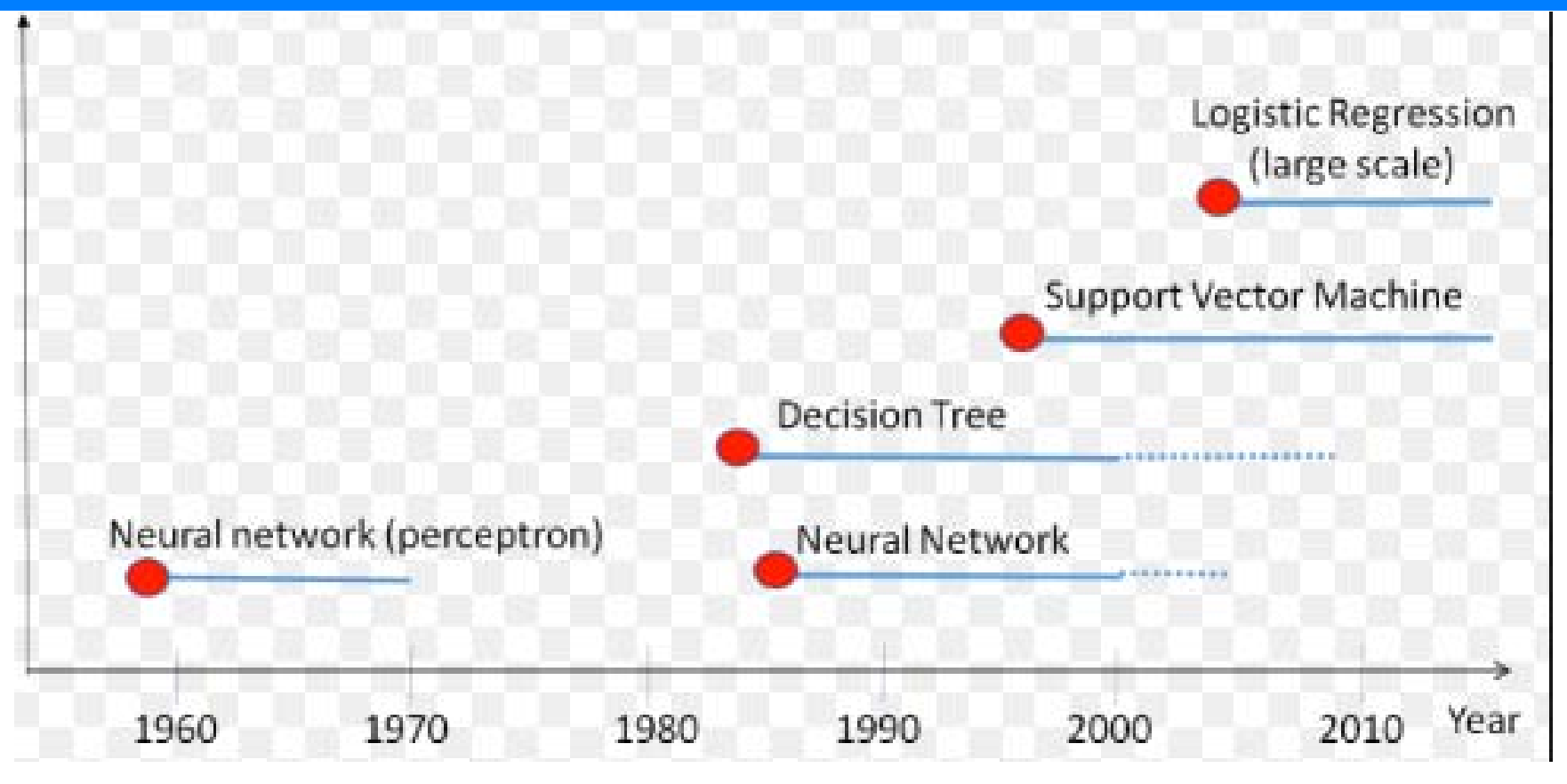

### http://www.aboutdm.com

### ML Pillars

## **The Three Pillars of Machine Learning:**

**1. The world can be injected into any computer using feature vectors** - any object can be summarized as a string of numbers. Example -

### ML Pillars

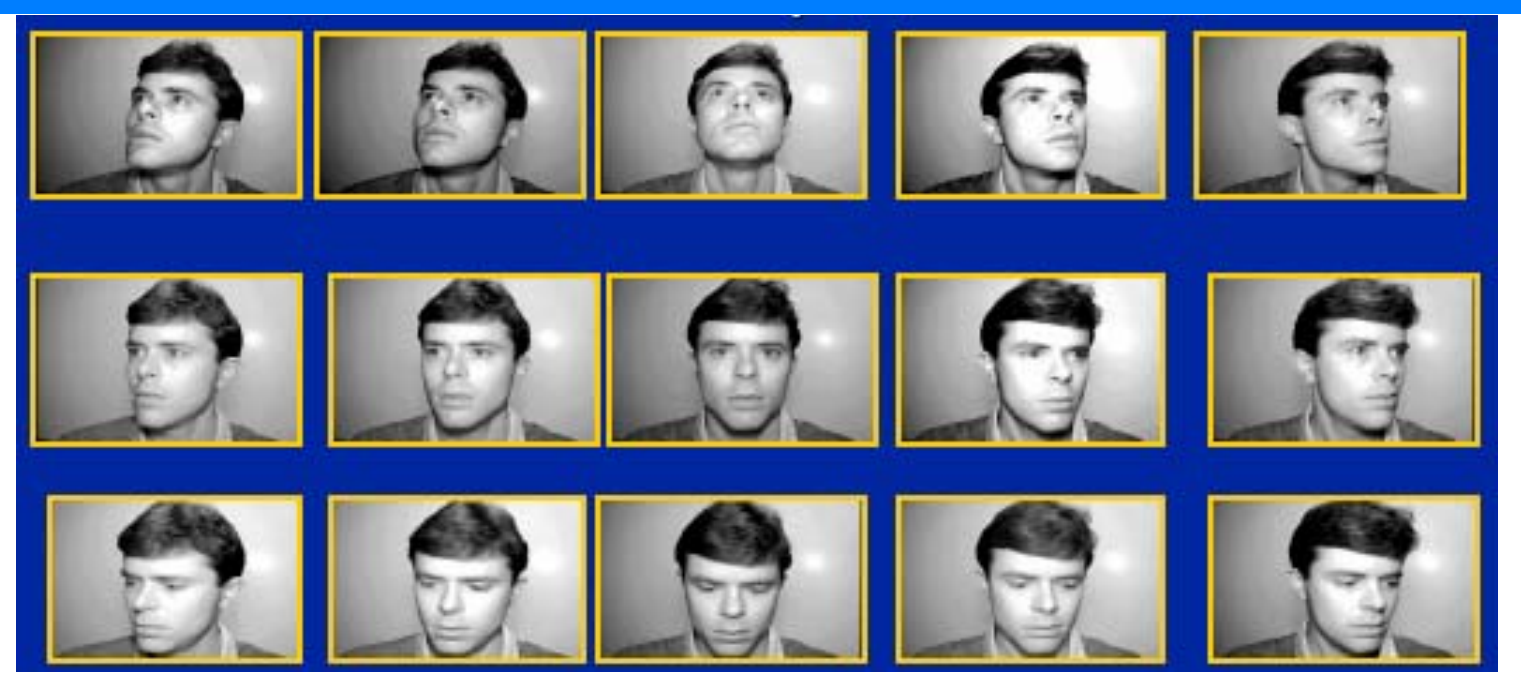

This object (a face) can be converted to a feature vector (numbers) in different ways:

(a) for example a face is just 10<sup>6</sup> numbers (photograph pixel intensities).

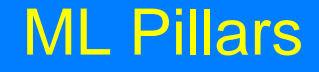

**(b)** or a face is a list of distances between the primary facial features (e.g. eye, ears, lip corners), or (better) distance ratios.

Main point: feature vectors are the language of learning machines - objects are now strings of numbers.

### ML Pillars

- **Geometrization of data** a ndimensional feature vector is a string of numbers that become coordinates in an  $n$ more dimensional space (feature space).
- Thus objects to be classified become geometric points in a space.
- Identifying an object becomes identifying its location in feature space:

#### ML Pillars

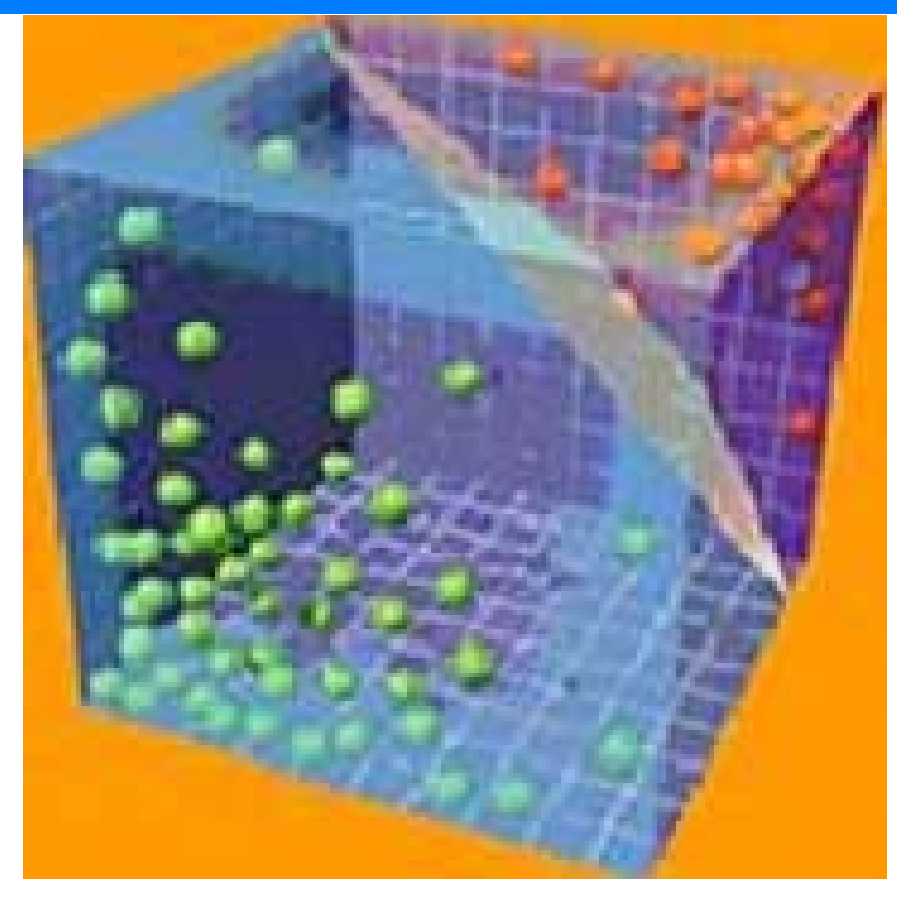

### Kernel Trick

**(3) Kernel trick:** Sometimes feature vectors are large (e.g.  $10^6$  numbers =  $10^6$ dimensional space). Keeping track of  $10<sup>6</sup>$ numbers for each example - too much!

Computers will protest ... curse of dimensionality!

Trick: fix the data matrix:

### **Kernel Trick**

## **Example 3:**  $N$  independent company daily price histories  $x_1, \ldots, x_p$  followed by a predicted price q after  $x_p$ .

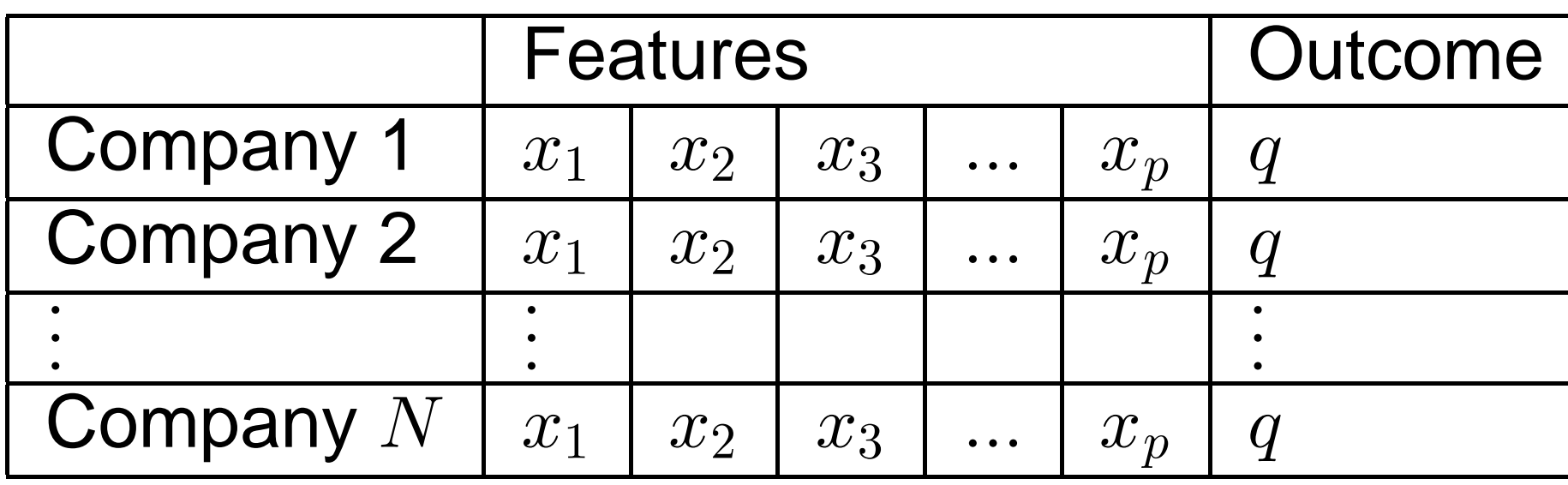

# features  $=p =$  dimensions # samples  $=N$ 

Often  $p \gg N$  (i.e., very high frequency price samples can have more time slices  $k$  than sample companies  $N$ )

 $\Rightarrow$  (Curse of dimensionality)

### **Kernel Trick**

### Data matrix:

### $X = k$  rows

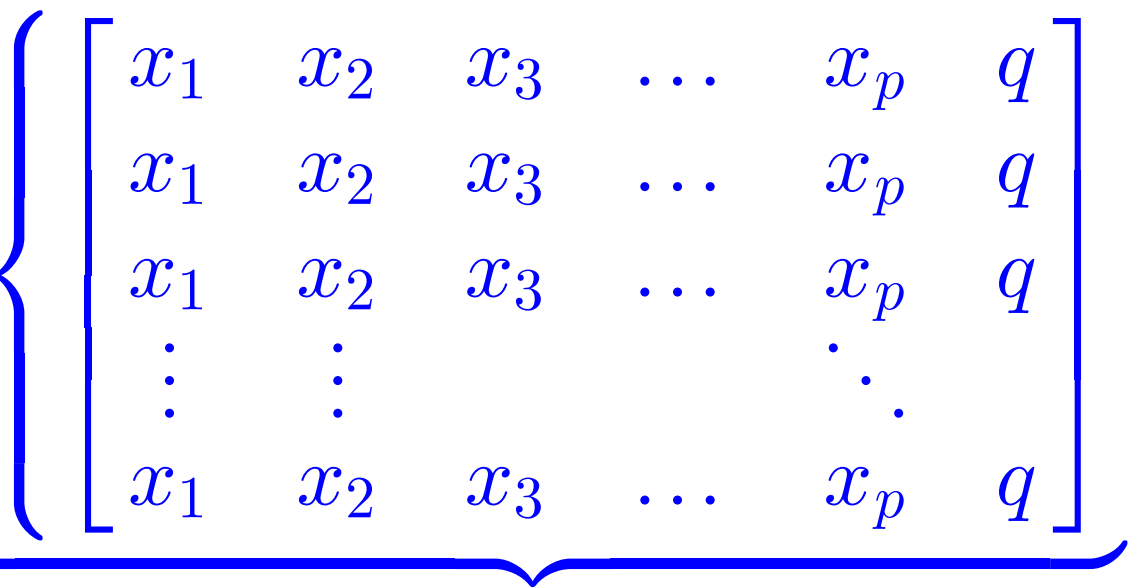

### $N$  columns

### **Kernel Trick**

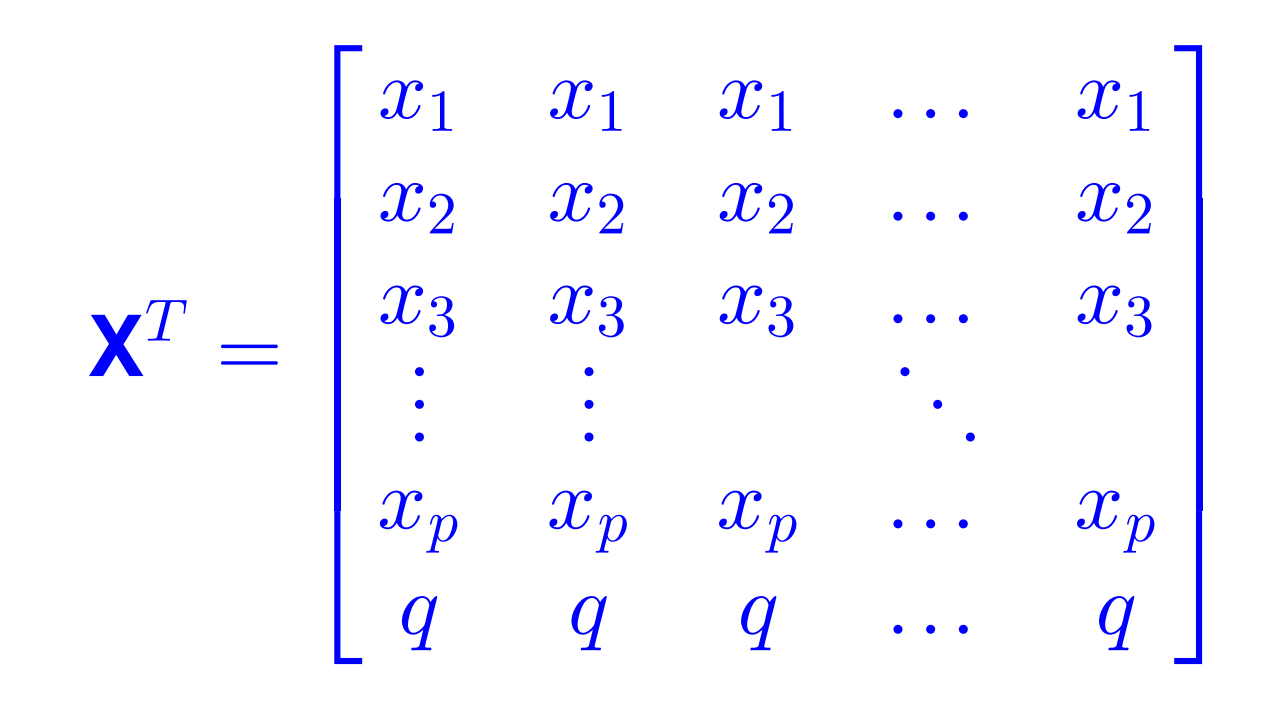

Then: usually use the final matrix to be the covariance matrix

# $\mathbf{X}^T\cdot\mathbf{X}$

[note this is  $p \times p = h \mu q e \text{ matrix}$ !]

Now use the *kernel matrix*

# $\mathbf{X} \cdot \mathbf{X}^T$

[now this is an  $N \times N$  matrix - can be much smaller!]

*But both the large and the small matrix encode exactly the same information!*

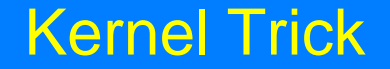

## Thus high dimensional problem  $(k \times k)$ becomes low dimensional problem  $(N \times N)$

 $\rightarrow$  Kernel trick!

### **Equities**

## **7. Example (continued): Machine Learning and Stock Trading:**

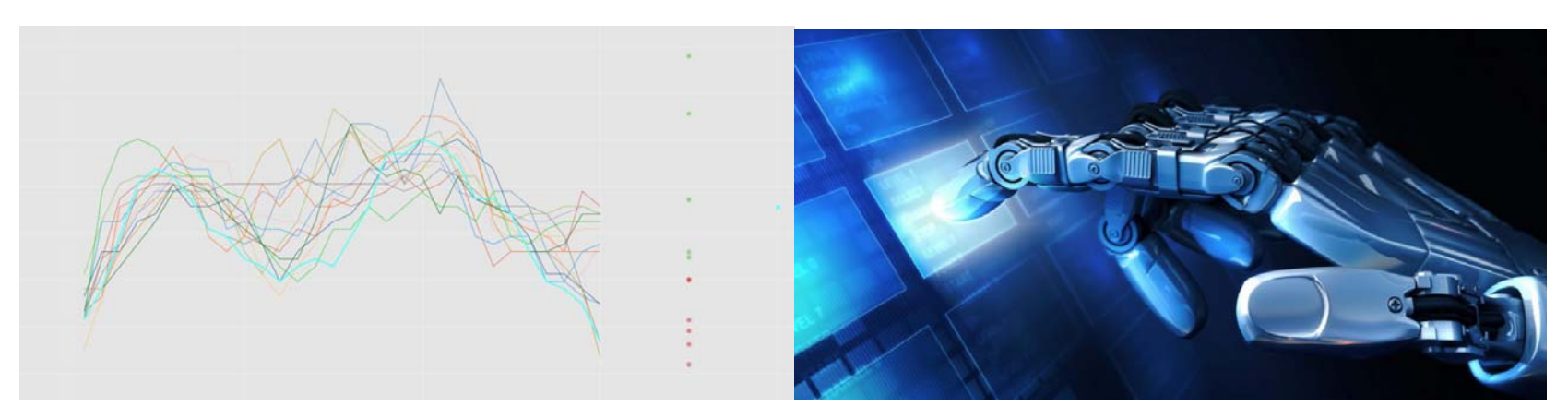

https://blogs.msdn.microsoft.com/meechao/2017/01/19/buildingan-experimental-stock-trading-system-using-machine-learningand-python/

#### **Equities**

## **HIGH FREQUENCY TRADING USING ML:**

For a specific company (say IBM), train a machine to predict return  $y$  (percentage change in stock value) in the next millisecond based on the pattern of stock values over the last  $p$  milliseconds,  $(x_1,\ldots,x_p).$ 

That is, find a machine  $M$  to implement the best approximate map

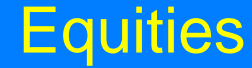

$$
y = f_M(x_1, \ldots, x_p).
$$

## High frequency methods are well developed (sometimes not publicized).

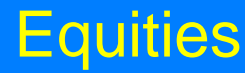

## FUNAMENTALS (LOW FREQUENCY) TRADING USING ML:

Also important:

Try a feature vector

$$
\mathbf{x}=(x_1,\ldots,x_p).
$$

where  $x_1, x_2, \ldots$  are:

 $\bullet$  company fundamental numbers (say month to month or quarterly)

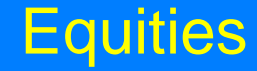

- US Economic indicators (leading economic indicators, interest rates, etc.)
- Sentiment indicators (possibly only low frequency updates)
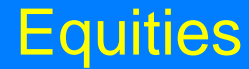

Main point:

Fundamentals dominate low frequency trading;

Psychology/game theory dominate high frequency trading.

Machine learning can be used in both!

#### **Low Frequency Trading**

### **More about low frequency trading**

• Focus on low frequency trading by identifying by predicting price from slowly changing fundamental performance indicators  $(x_1, \ldots, x_p)$ 

- $\bullet$  Lots (hundreds) of performance indicators  $x_i$  (e.g. taxes, operating income etc.) are available for thousands of companies.
- $\bullet$  ML techniques can explore and combine large numbers of indicators  $x_i$  to identify extreme performers (likely to have very high earnings or large losses).
- Each stock at any time is now a point in a high-dimensional space (one dimension per performance indicator). Can have hundreds or thousands of indicators  $x_i$ .
- Goal is always the same: use indicators  $(x_1, \ldots, x_p)$  to predict return y in the next time period
- One can use an ensemble of ML methods not just Support Vector Machines.

### Low Frequency Trading

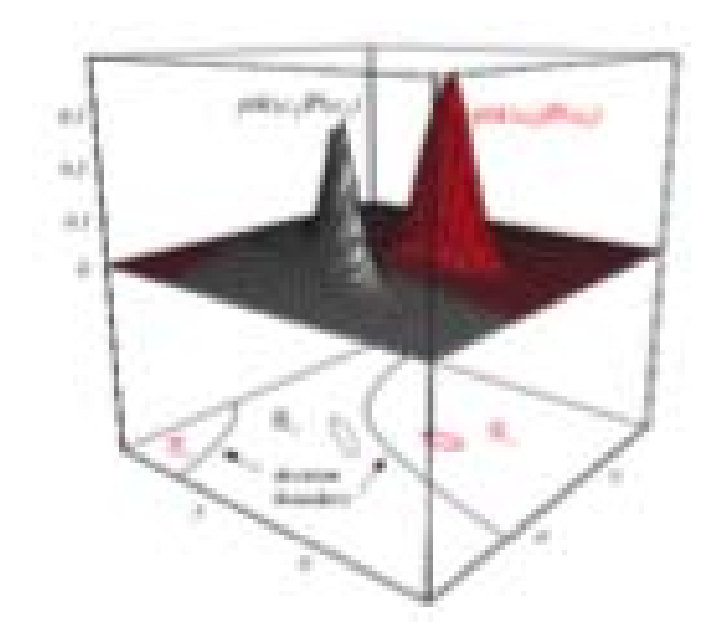

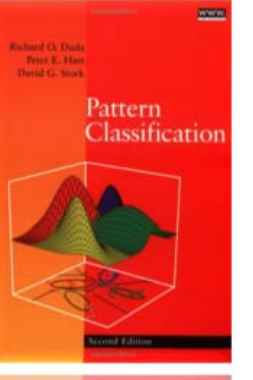

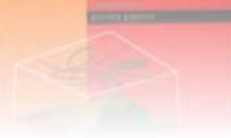

Note: If only two classes  $A$  and  $B$  are to be predicted, *there are many ways to choose the separator between class A (good companies, blue) and class B (not good companies, red) when they are placed in* the feature space F.

 $\bullet$ • If over-fitting occurs, performance on the test set will be poor; i.e. there is little predictive value.

### Low Frequency Trading

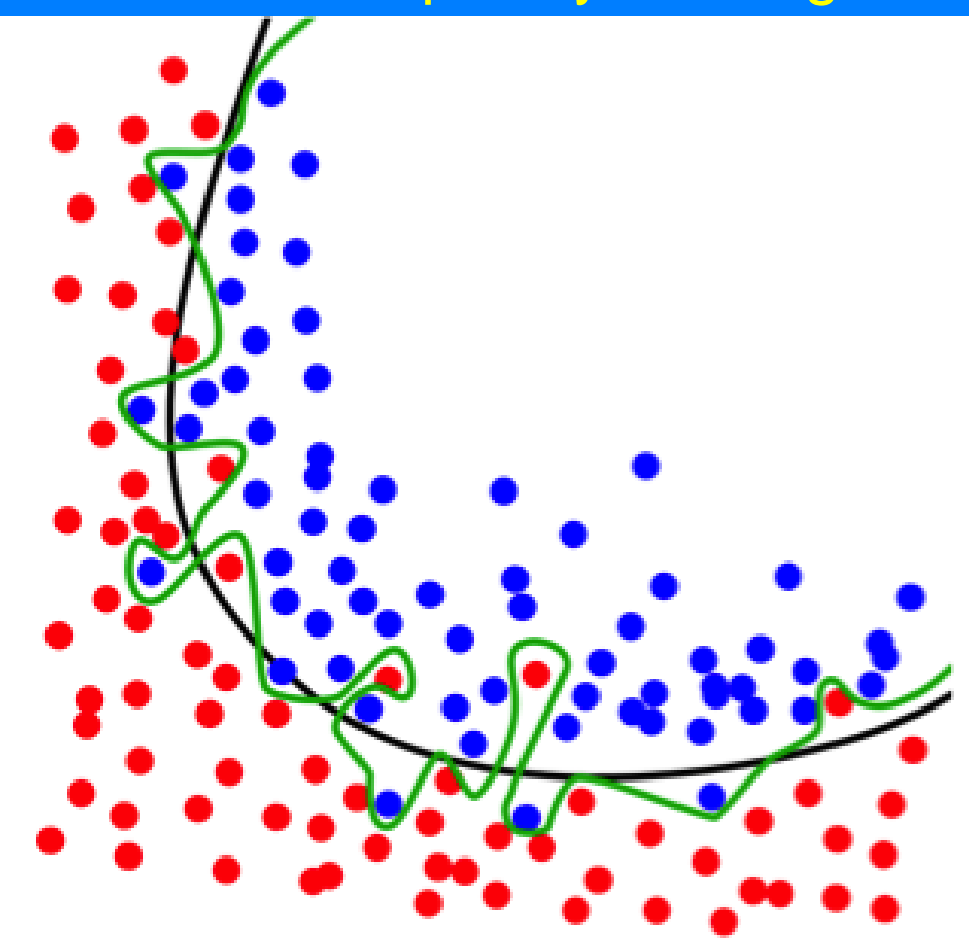

- $\bullet$ • Solution: numerous highly technical approaches can be implemented to prevent overfitting
- $\bullet$  Most important rule of thumb: keep your separator *simple!*

#### Performance

### **Sample portfolios: Thirty years**

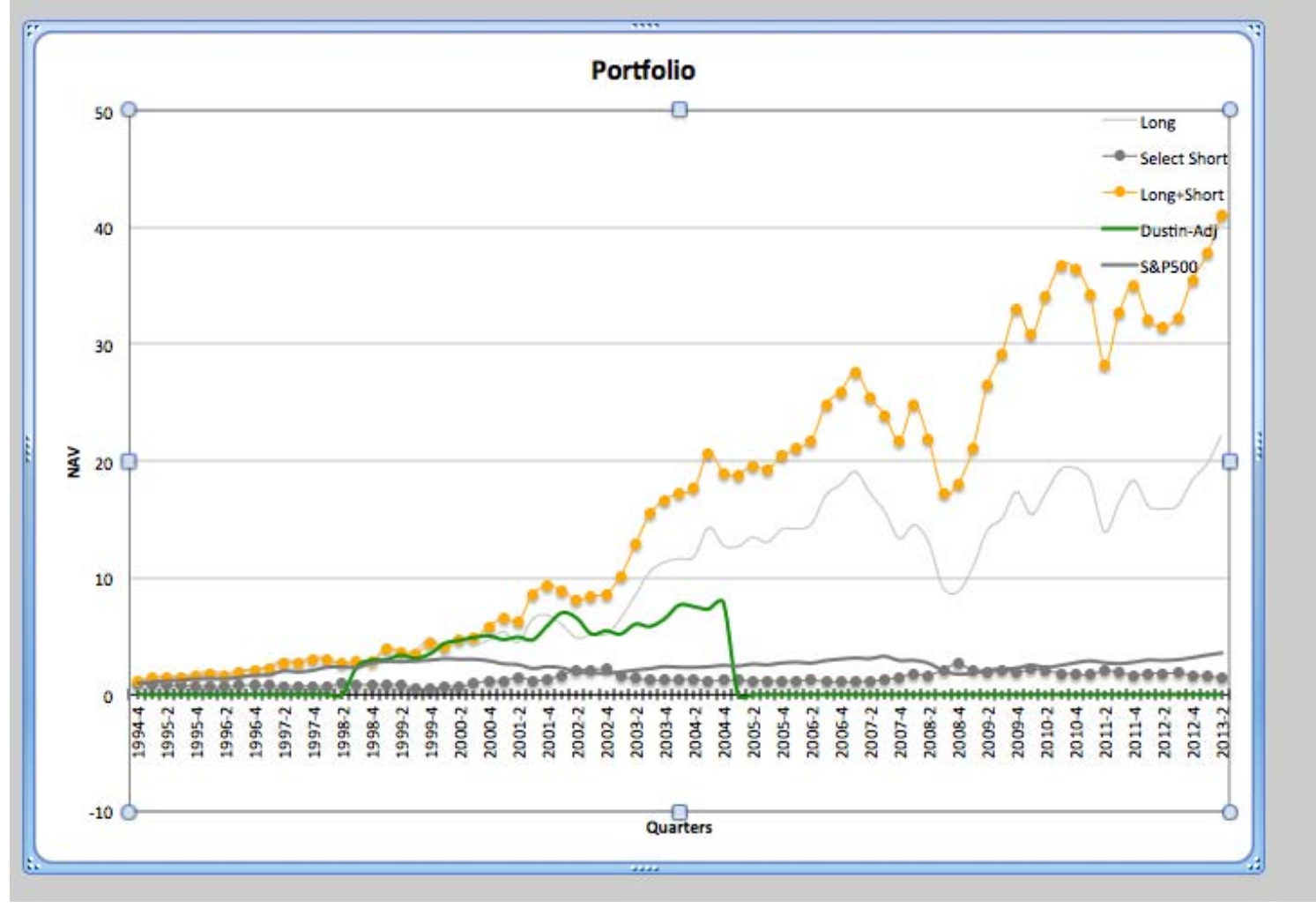

1994-2013

#### **Extensions**

### **Sentiment Analysis is a New Application**

Machine learning tools for predicting a company stock may be extended to include news items (textual analysis of newspapers), analyst rankings of companies, and company sentiments from social networks (twitter, stocktwit, facebook, G+)

### 8. The latest machines

• Self-driving Ubers:

#### **How a Car Drives Itself**

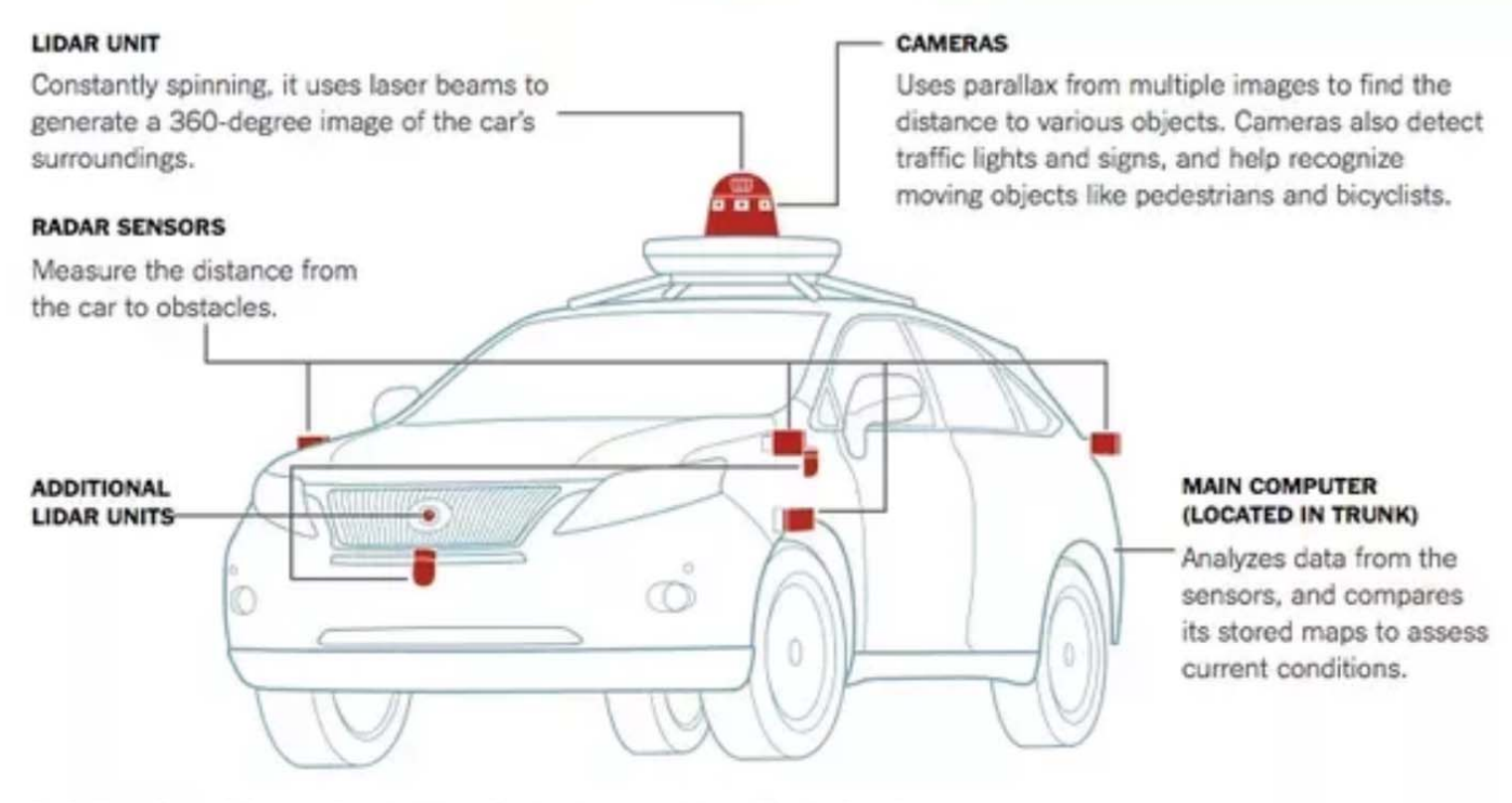

By Guilbert Gates | Source: Google | Note: Car is a Lexus model modified by Google.

Idealization of input-output:

feature vector  $\mathbf{x} = (x_1, \dots, x_p)$ 

For example:

 $x_1 = \mathsf{distance}$  to nearest obstacle in the front of car  $(0$  degrees from front direction)

 $\hspace{.1cm} x_2 = \mathrm{distance}$  to nearest obstacle 10 degrees from front direction.

 $x_3$  = distance to nearest obstacle 20 degrees from front direction. Etc.

Another possible feature vector

$$
\textbf{y}=(y_1,\ldots,y_p)
$$

 $u_1$  = direction of motion of object at  $x_1$  $y_2$  = direction of motion of object at  $x_2$  $y_3$  = direction of motion of object at  $x_3$ 

Etc.

$$
\mathbf{z}=(z_1,\ldots,z_p)
$$

 $z_1$  = speed of motion of object at  $x_1$  $z_2$  = speed of motion of object at  $x_2$ 

### Etc.

How to combine information in feature vectors?

**Super-feature vector** 

$$
\mathbf{v}=(x_1,\ldots,x_p;y_1,\ldots,y_p;z_1,\ldots,z_p,\ldots)
$$

a very large vector containing all numbers the machine might be interested in

OR: Use the kernel trick: use a *kernel function*  $K_1(\mathbf{x}^{(1)}, \mathbf{x}^{(2)})$  where  $\mathbf{x}^{(1)}$  and  $\mathbf{x}^{(2)}$ are independent copies of **x** (vector of object distances).

Now form another kernel function $K_2(\mathbf{y}^{(1)}, \mathbf{y}^{(2)})$  where  $\mathbf{y}^{(1)}$ ,  $\mathbf{y}^{(2)}$  are independent copies of variable y (vector of object directions).

Etc.

# **Training (the car machine)**

# Example of training: Now take lots of example measured values of high dimensional super-vectors v in many different situations:

$$
\mathbf{V}^{(1)}, \mathbf{V}^{(2)}, \ldots, \mathbf{V}^{(N)}.
$$

Desired machine output for input **v**:

 $f(\mathbf{v})\begin{cases} > 0 & \text{if brakes should be applied} \\ \leq 0 & \text{if brakes should not be applied} \end{cases}$ 

For SVM machine, if **v** is the current measured super-vector, then there is an appropriate kernel function  $K({\bf v}^{(1)},{\bf v}^{(2)})$ defined on independent copies  $\mathbf{v}^{(1)}$ ,  $\mathbf{v}^{(2)}$  of the super-vector v, such that

$$
f(\mathbf{V}) = \sum_{i=1}^N a_i K(\mathbf{V}, \mathbf{V}^{(N)}) + a_0.
$$

# Note this gives a *curved* (non-plane) separation between the two regions,  $f(\mathbf{v}) > 0$  and  $f(\mathbf{v}) \leq 0$ ,

i.e., the separation is  $f(\mathbf{v}) = 0$ .

The coefficients  $a_i$  can be obtained using a linear algebra algorithm from the  $k \times k$ *kernel matrix* **K** with entries

$$
\mathbf{K}_{ij} = K(\mathbf{v}^{(i)}, \mathbf{v}^{(j)})
$$

 $(i, j = 1, ..., N).$ 

The good news: if we have already derived a good kernel matrix **K**<sub>*x*</sub> for the **x** variables, **K**<sub> $\mathbf{x}$  for the **y** variables, **K**<sub> $\mathbf{x}$  for the **z**</sub></sub> variables, etc., then the *correct* full kernel matrix incorporating all of this information is the sum matrix

$$
\mathbf{K} = \mathbf{K}_{\mathsf{x}} + \mathbf{K}_{\mathsf{y}} + \mathbf{K}_{\mathsf{z}} + \ldots
$$

integrating all of the variables **x**, **y**, **z** *automatically.* Again the utility of the kernel trick!

# More about the kernel trick: Can we use just any function  $K(\mathbf{v},\mathbf{w})$  above?

Almost - the function  $K(\mathbf{v},\mathbf{w})$  must be positive definite, i.e., if take any fixed set of measured super-vectors  $\mathbf{v}^{(1)}, \dots, \mathbf{v}^{(k)}$ , the kernel matrix

$$
\mathbf{K}_{ij}=K(\mathbf{v}^{(i)},\mathbf{v}^{(j)})
$$

is positive definite, i.e. has only nonnegative eigenvalues.

Lots of functions work though. For example

 $K(\mathbf{v}, \mathbf{w}) = \mathbf{v} \cdot \mathbf{w}$  (linear kernel)  $K(\mathbf{v}, \mathbf{w}) = e^{-|\mathbf{v} - \mathbf{w}|^2/\sigma^2}$  (Gaussian kernel) with width  $\sigma$  $K(\mathbf{v}, \mathbf{w}) = (1 + \mathbf{v} \cdot \mathbf{w})^d$  (polynomial kernel)

See:

 $(1)$ 

More generally: can let

 $K(\mathbf{V},\mathbf{W})=\Phi(\mathbf{V})\Phi(\mathbf{W})$ 

# for any continuous function  $\Phi\colon\mathbb{R}^m\to\mathbb{R}^n$  $(m =$  dimension of **v**)

Can show: using this kernel  $K$  in (1) is equivalent to mapping all feature vectors v that we encounter into  $\Phi(\mathbf{v})$  in all ML operations.

After this mapping just use the simple linear  $K(\mathbf{v}, \mathbf{w}) = \mathbf{v} \cdot \mathbf{w}$  (the one that gives a linear boundary between the two categories), *but always replacing*  $\mathbf{v} \rightarrow \Phi(\mathbf{v})$ and  $\textbf{w} \rightarrow \Phi(\textbf{w})$  before starting the calculation.

 $\Phi$  is called a *feature map.* 

When is a feature map useful? When a linear separation does not work between the blue and red dots:

See:

https://www.youtube.com/watch?v=3liCbRZP rZA

• Deep neural networks:

Replace single middle (hidden) layer of neurons by 3 or more hidden layers.

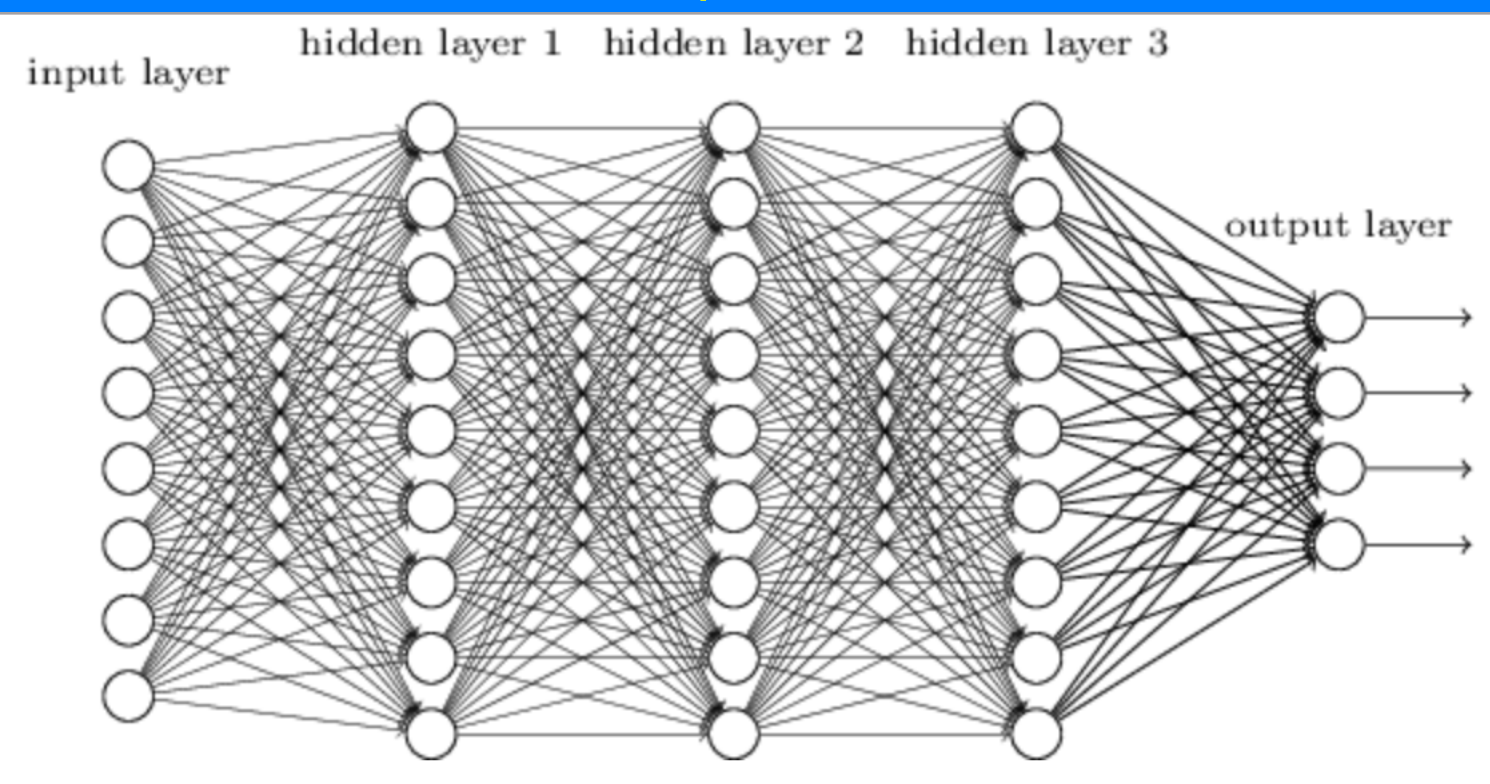

## Input layer has neural activations that form a **vector <b>x** :

$$
\mathbf{x}=(x_1,\ldots,x_p)
$$

Hidden layer 1 activations:

$$
\mathbf{y}=(y_1,\ldots,y_n)
$$

Hidden layer 2 activations:

.<br>.

$$
\mathbf{z}=(z_1,\ldots,z_n)
$$

Final (output) layer activations:

$$
\mathbf{q}=(q_1,\ldots,q_n).
$$

Feedforward function from **x** to **y** is almost a linear map:

$$
\mathbf{y} = \mathbf{W} \cdot \mathbf{x},
$$

where matrix entries

 $w_{ij} = \mathbf{W}_{ij} =$  connection strength from neuron  $x_i$  to neuron  $y_i$ 

# Almost now apply a sigmoid function  $\phi(y) = \frac{1}{1+e^{-x}}$  that for each component y of y looks like

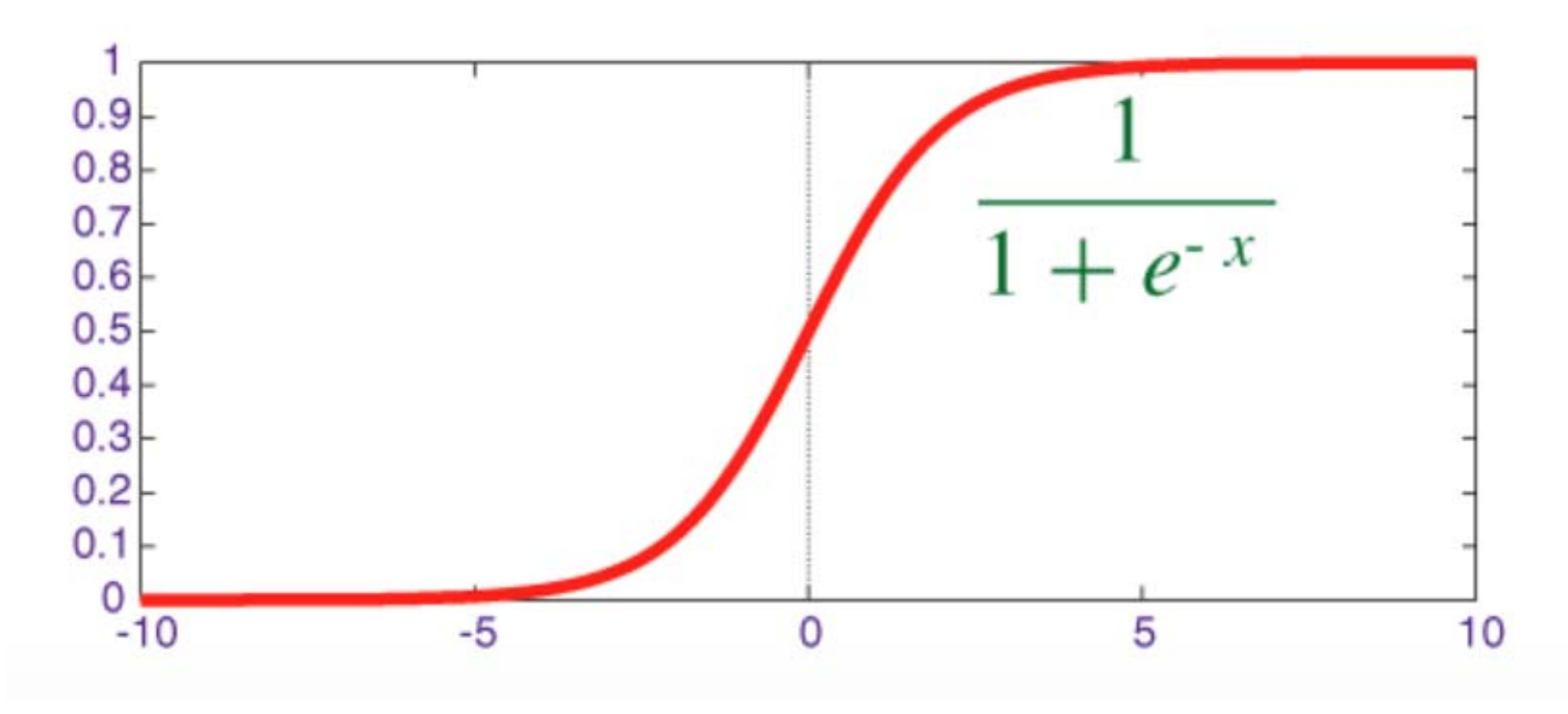

### Note  $\phi$  is bounded to prevent your neurons  $y_i$ from burning out. Thus we actually have:

$$
\mathbf{y} = \phi(\mathbf{W} \cdot \mathbf{x}).
$$

Now repeat same map from y to z :

$$
z = \phi(\mathbf{V} \cdot \mathbf{y}),
$$

where V is now matrix of weights from y layer to z layer, etc.

Each layer encodes more abstract information about the input information **x** (image with pixel intensites  $x_i$ ).

Finally, the output layer (with enough layers) tells you whether the painting you showed to the first layer **x** is a Da Vinci or not.
### Deep Networks

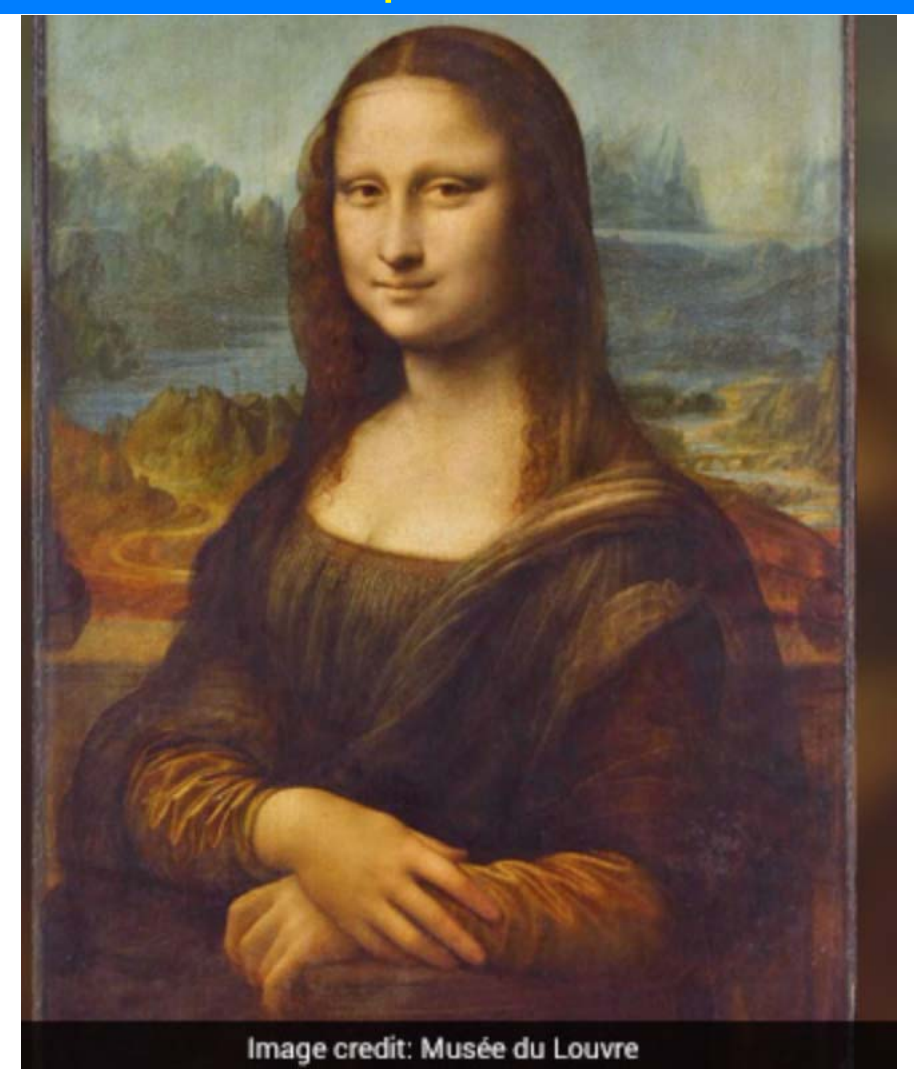

### The trick: you need lots of layers.

**x** (first) layer encodes visual pixels of painting

**y** (second) layer encodes directionalities of edges at nearby pixels

**<sup>z</sup>**(third) layer encodes presence of shapes (circles, triangles) at nearby pixels.

 $\ddot{\cdot}$ 

Each successive layer encodes higher levels of abstract information.

# **q** (last) layer encodes identity of the painter

(after sufficient training of your network machine!).

 $\ddot{\bullet}$ 

*Who knew that iterated maps (applying matrix multiplications and the sigmoid function*  $\phi$  *repeatedly to get from input x to output ) had such power!* **q**

## **Final remark**

Just as standard computers can emulate our ability to perform precise calculational tasks (and even linguistic tasks)

Machine learning (e.g. in a neural network or SVM or elsewhere) emulates our *intuition.*

### Yin and Yang

Intuition is what takes an input situation consisting of feature vectors **x**, **y**, **z** representing our Uber car's current environment and then tells it what to donext.

Intuition will also be emulated by computers, using machine learning -- already our precise calculational abilities have been emulated (very well!) by standard computers.

### Yin and Yang

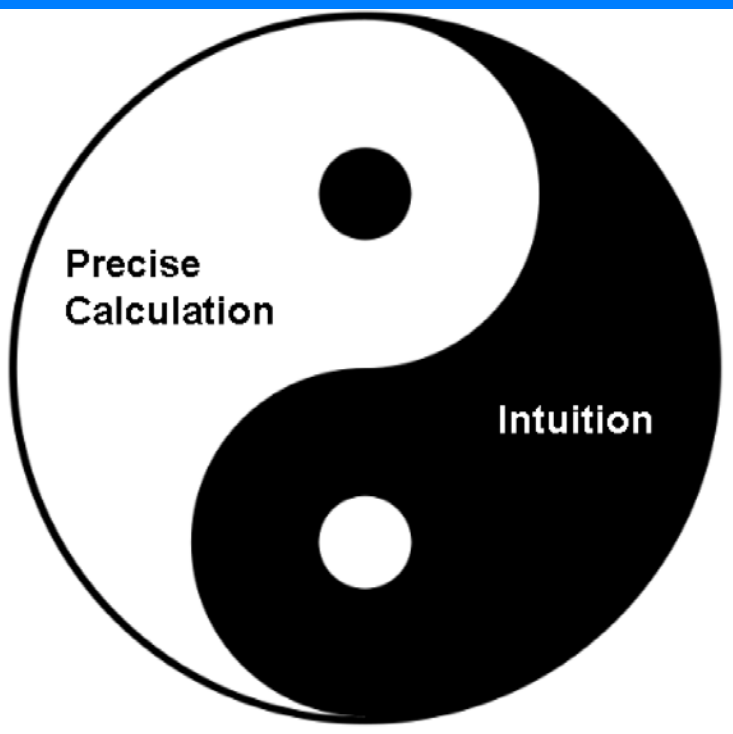

The combination of precise calculation and *intuitive thinking are the yin and yang of our* thinking, and will also be the *yin* and *yang* of the thinking of future Artificial Intelligences.

### Yin and Yang

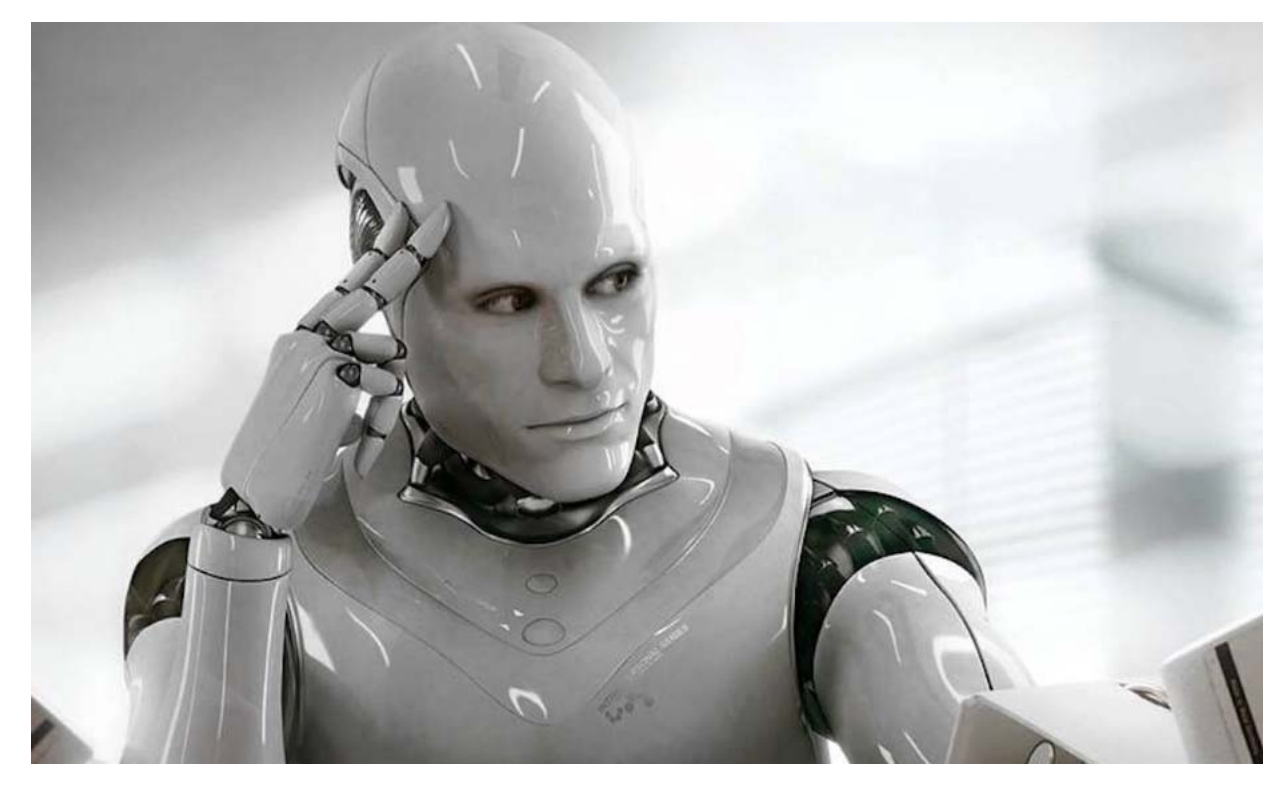

https://medium.com/fluxx-studio-notes/ai-virtual-assistants-and-chat-bots-beforenow-and-in-the-future-df979529ad5f